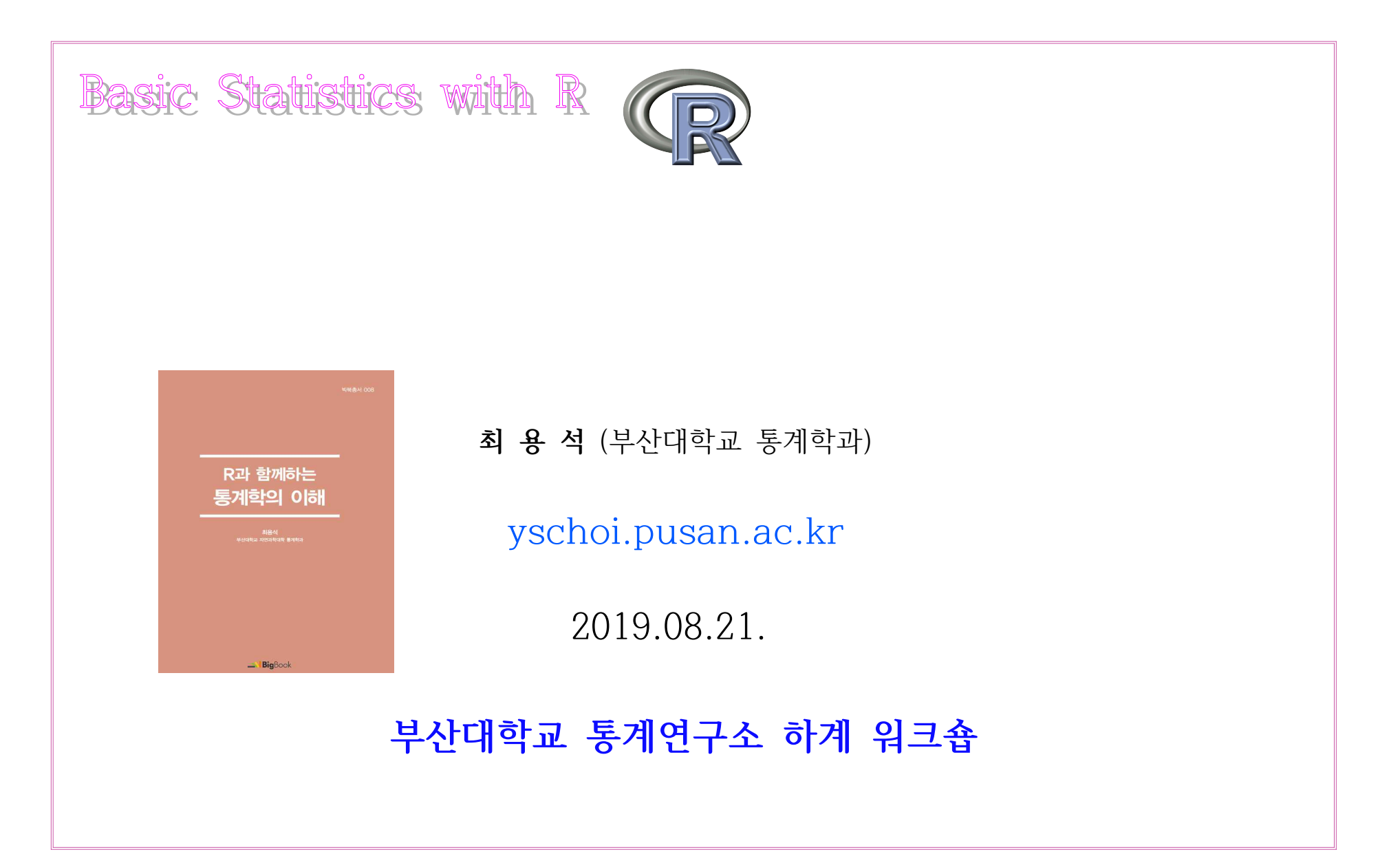

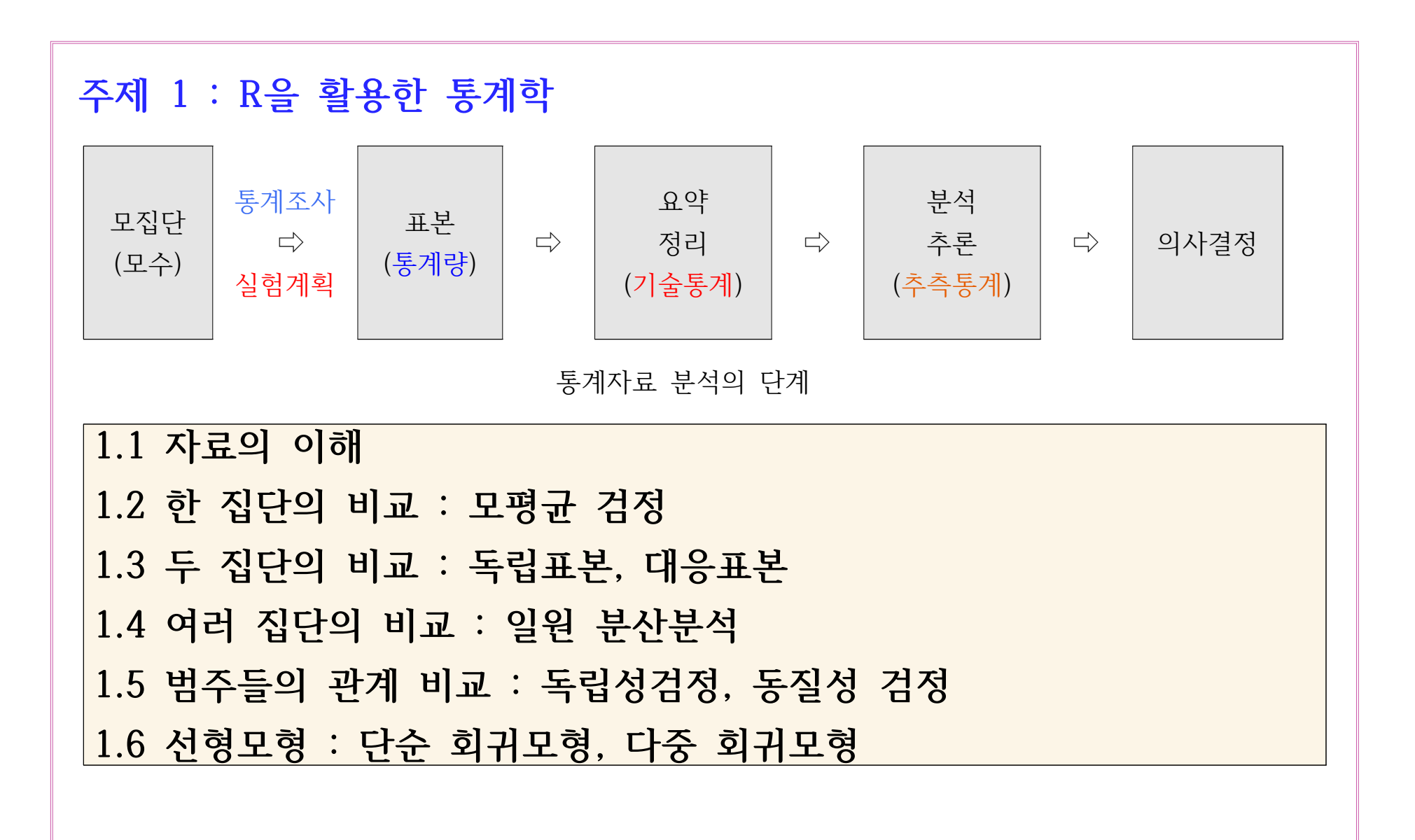

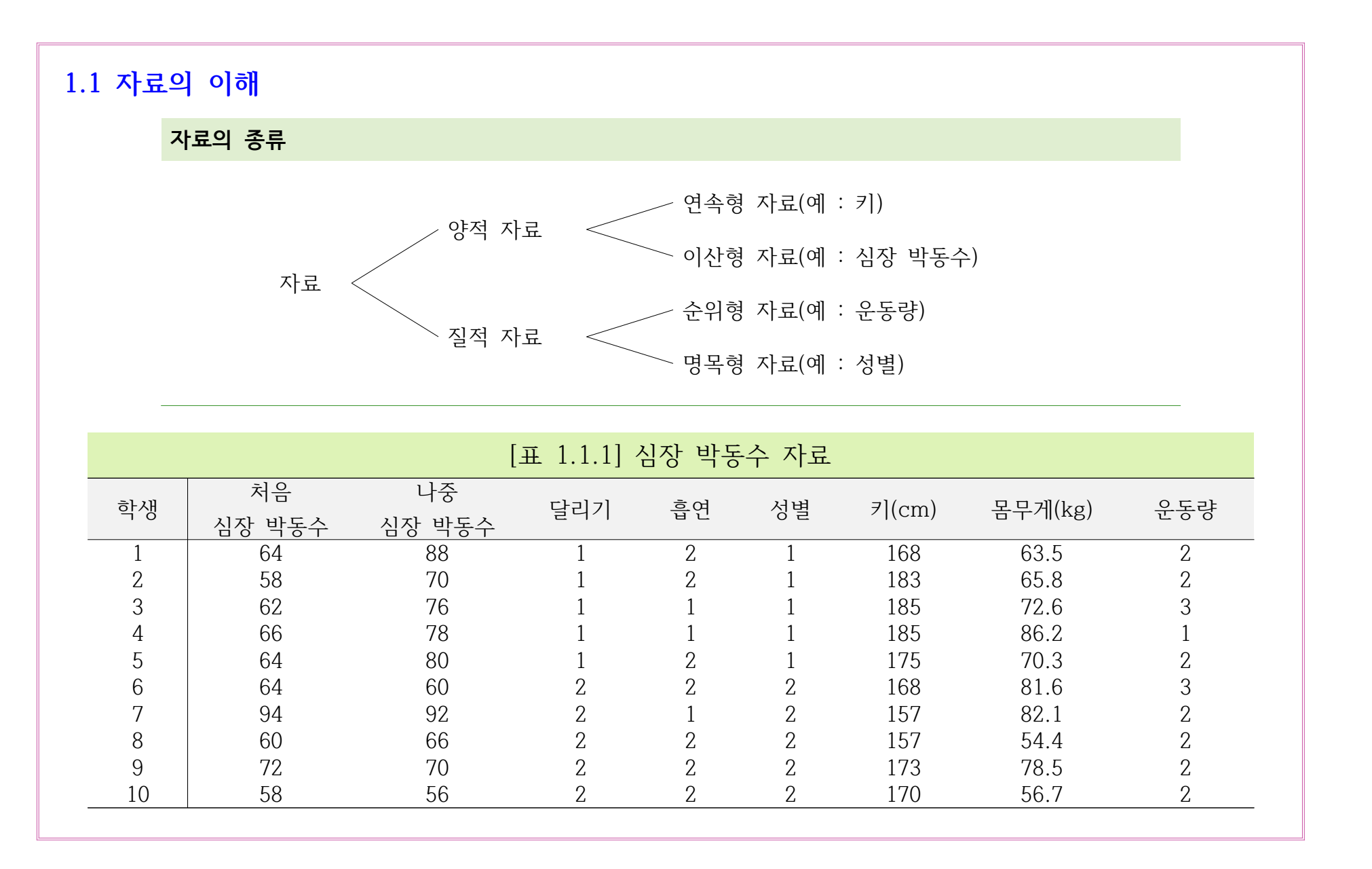

# **[보기 1.1.2] [표 1.1.1] 심장 박동수 자료에서 양적 자료의 요약**

**[**표 1.1.1]에서 양적 자료는 처음 심장 박동수, 나중 심장 박동수, 키(cm), 몸무게(kg)로 이들에 대해 동시에 요약하기로 하자.

### [1] 기술통계(descriptive statistics)

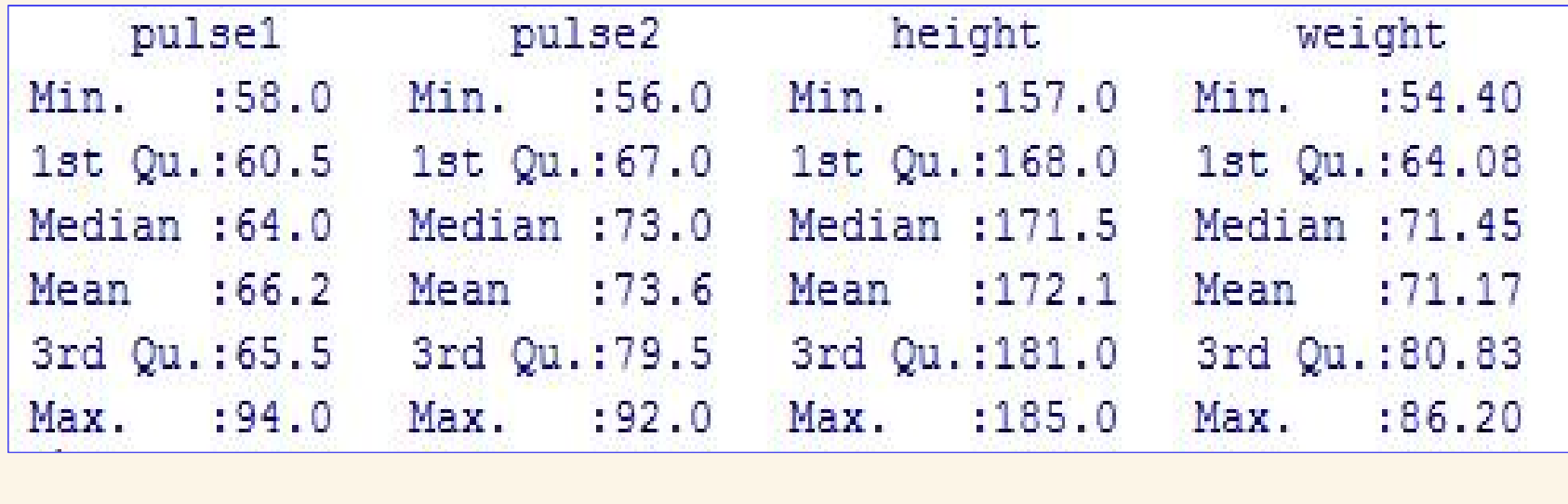

I

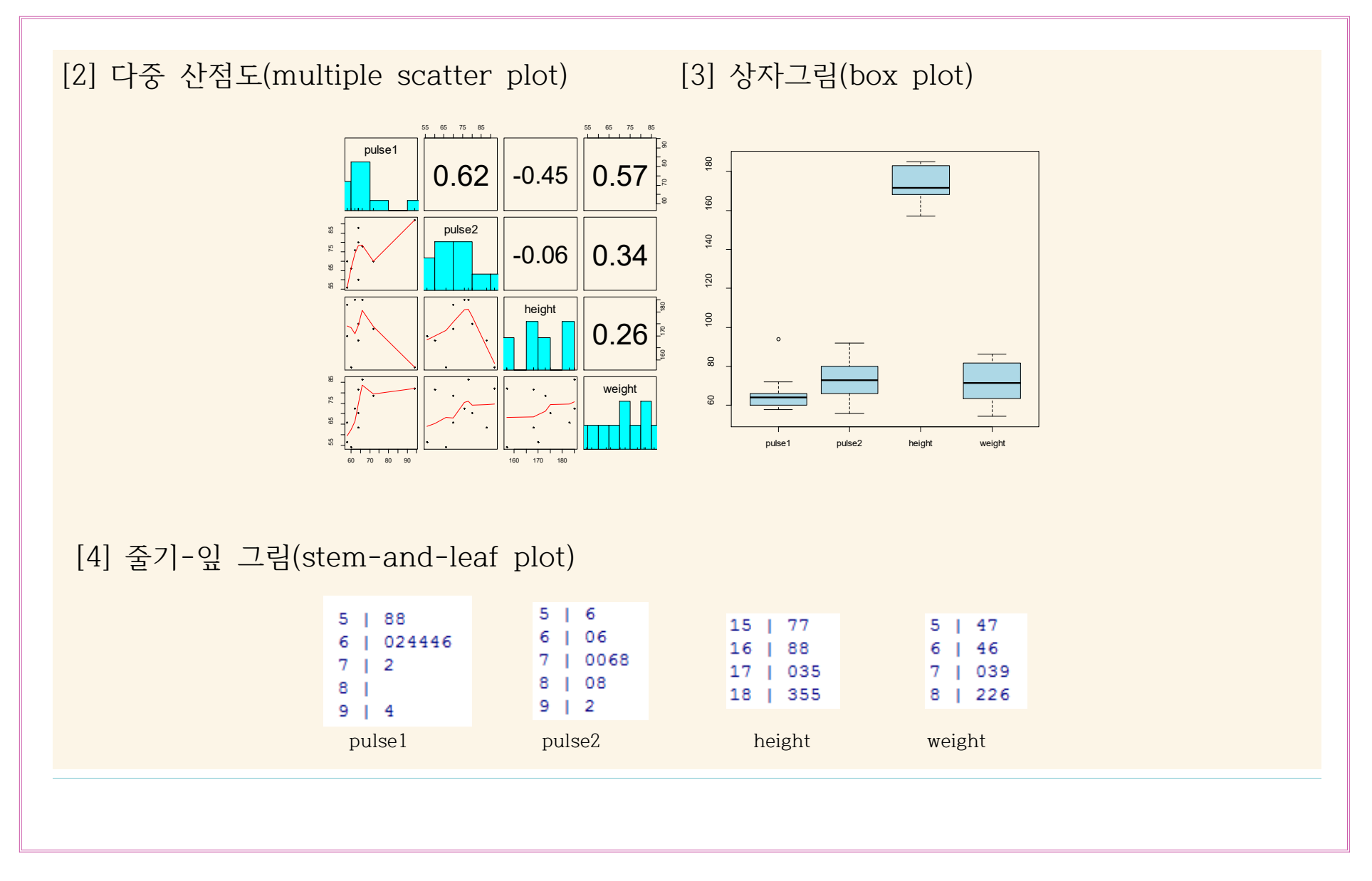

# [R-코드 1.1.1] **[보기 1.1.1]과 [보기 1.1.2] 심장 박동수 자료의 표현(심장박동수자료요약.R)**

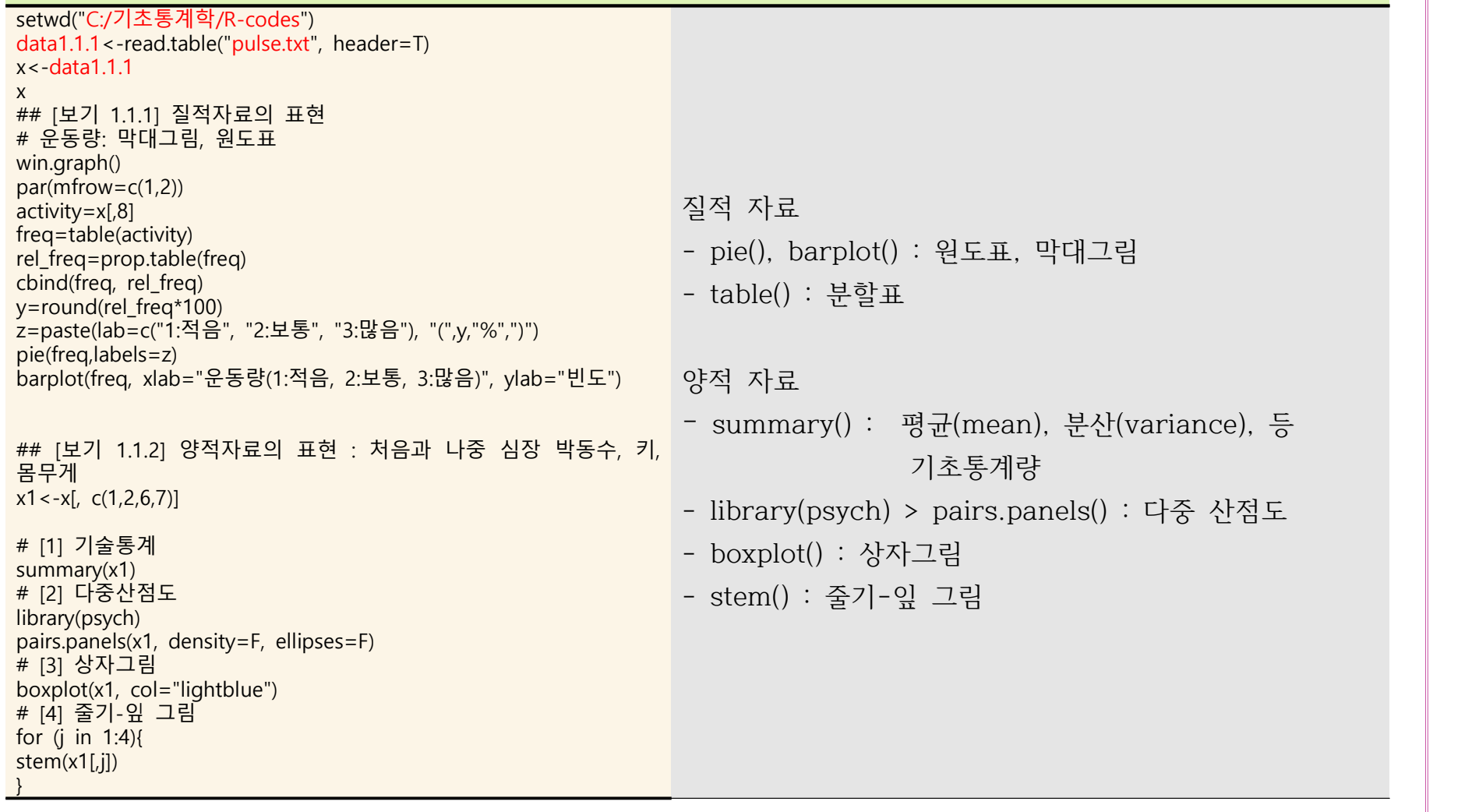

### **1.2 한 집단의 비교 : 모평균 검정**

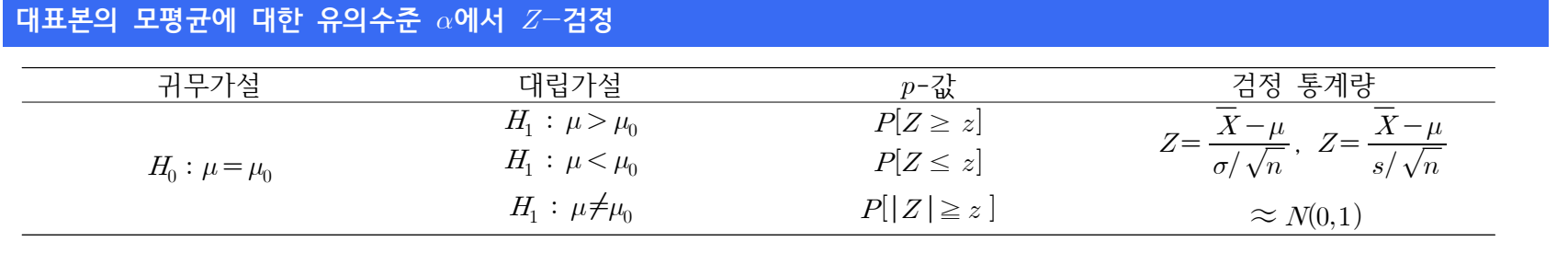

#### **소표본의 모평균에 대한 유의수준 에서 검정**

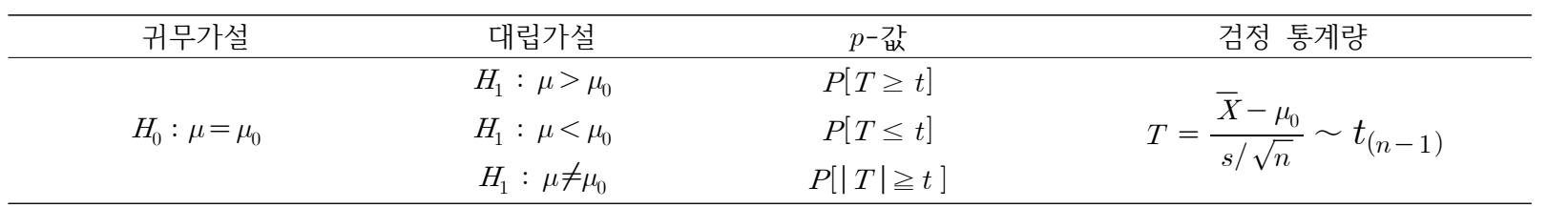

#### **-값( -value)의 정의와 활용**

-  $H_0$ 가 참일 때 검정통계량이 표본을 통한 검정통계량의 관측값과 같거나 더 지나친 값(크거나 작은 값)을 취할 확률이다.<br>- p-값<α ⇒ 귀무가설  $H_0$ 를 유의수준 α에서 기각한다.

### **[보기 1.2.1] 대표본 묘목의 평균 크기에 대한 가설 및 검정의 이해**

어린 소나무의 성장을 연구하기 위하여 1년생 붉은 소나무 묘목 40그루의 크기를 조사한 자료가 다음 과 같다.  $n = 40$ 이고 표본평균  $\bar{x} = 1.715$ 와 표준편차  $s = 0.475$ 이므로 유의수준 0.05에서

$$
H_0: \mu = 1.9, H_1: \mu > 1.9
$$

를 검정하기 위한 기각역을 구하고 검정통계량의 관측값을 구한 후 기각역을 만족하는 지를 알아보라. 그리고 유의확률 값에 의해서도 검정해보라.

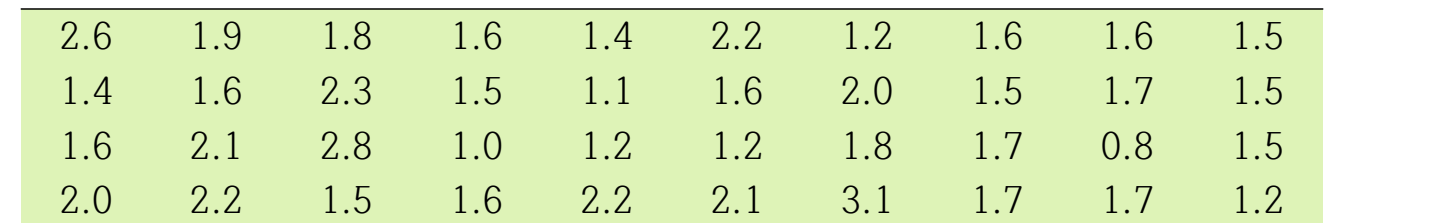

1)  $\overline{X}$ 의 분포는 근사적으로  $N(1.9, \frac{0.475^2}{40})$ 이 도  $0.475^2$ <sub>) ol</sub> rl )이 되고 이를 표준화한 검정통계량은 근사적으로 표준정규분포를 따르며 다음과 $Z = \frac{\overline{X} - 1.9}{0.475/\sqrt{40}} \simeq N(0,1)$ 같다.

$$
Z = \frac{\overline{X} - 1.9}{0.475 / \sqrt{40}} \simeq N(0, 1)
$$

2) 유의수준  $\alpha = 0.05$ 에서 기각치는  $z_{0.05} = 1.645$ 이므로 기각역:  $z > 1.645$ 

3) 표본평균이  $\bar{x} = 1.715$ 이므로 검정통계량의 관측값 :

3) 표본평군이 
$$
\bar{x} = 1.715 \text{이으로 건정통계량의 관축간 :
$$
z = \frac{\bar{x} - \mu_0}{s / \sqrt{n}} = \frac{1.715 - 1.9}{0.475 / \sqrt{40}} = -2.463
$$
$$

4)  $z = -2.463$ 가 기각역을 만족하지 못하므로 귀무가설을 기각할 수 없게 된다.

 $\langle 25 \rangle$  유의수준  $\alpha = 0.05$ 에서  $p - \frac{1}{4}$ , =  $0.993$  >  $\alpha$ 이므로 귀무가설을 기각할 수 없게 된다.<br>5) 이 자료에 따르면 붉은 소나무 묘목의 키의 평균과 다른 소나무 묘목의 키의 평균과 같음을 알 수 있다.

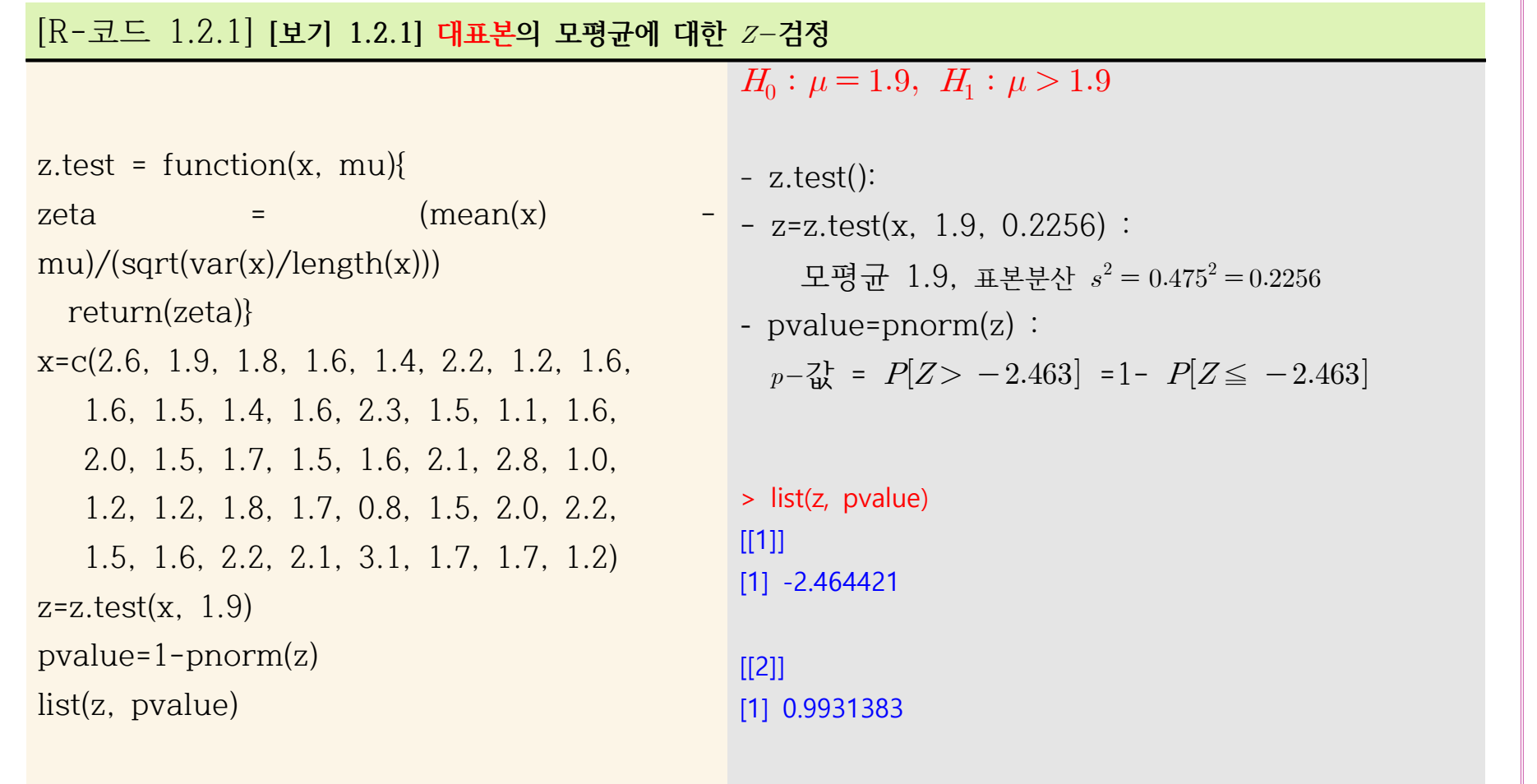

### **[보기 1.2.2] 소표본 : 생수 세균의 수**

어느 도시 위생국에서는 어떤 생수의 단위 량당 세균의 평균 숫자가 안전수준인 200 이내인지를 조사 하고자 한다. 한 조사원이 10개의 표본자료를 검사한 결과 세균의 수는 다음과 같고 정규분포를 따른 다.

175, 190, 215, 198, 184, 207, 210, 193, 196, 180

귀무가설과 대립가설을 세우고 이를 유의수준  $\alpha = 0.01$ 에서 검정하여 보라.

1)  $\mu$ 를 이 생수 단위량당 세규의 평규 숫자라고 하자. 이 생수가 안전수준이라면  $\mu < 200$ 이고 조사원은 이 가설을 뒷받침 하는 강력한 증거를 찾고자 한다. 그러므로 귀무가설과 대립가설은 다음과 같다.

$$
H_0: \mu = 200, \quad H_1: \mu < 200
$$

2) 펜본의 
$$
\exists
$$
 7/7 $n = 10$ 2 $\Delta \pm 2$ 0 $\forall$  3/7 $\pm 2$  5 $\Delta \pm 2$ 

\n $\bar{x} = 194.8$ ,  $s = 13.14$ 

\n $t = \frac{194.8 - 200}{13.14 / \sqrt{10}} = \frac{-5.2}{4.156} = -1.25$ 

3) 대립가설  $H_{\rm l}$ : $\mu < 200$ 에 대해 유의수준  $\alpha = 0.01$ 에서 자유도  $df = n - 1 = 9$ 인 기각치는 - $t_{0.01} = -\,.821$ 이고 기각역:  $t \le -2.821$ 

4) 검정통계량의 관측치  $t = -1.25 - 7$  기각역  $t \le -2.821 - 9$  만족하지 않는다. 이는 유의수준  $\alpha = 0.01$ 에서 귀무가설  $H_0: \mu = 200$ 이 기각되지 않음을 말한다.

 $\langle 12 \rangle$  유의수준  $\alpha = 0.01$ 에서  $p - \frac{7}{12} = 0.121$  >  $\alpha$ 이므로 귀무가설을 기각할 수 없다.

5) 10개의 표본자료는 모평균이 안전수준 이내에 있다는 증거가 되지 못한다.

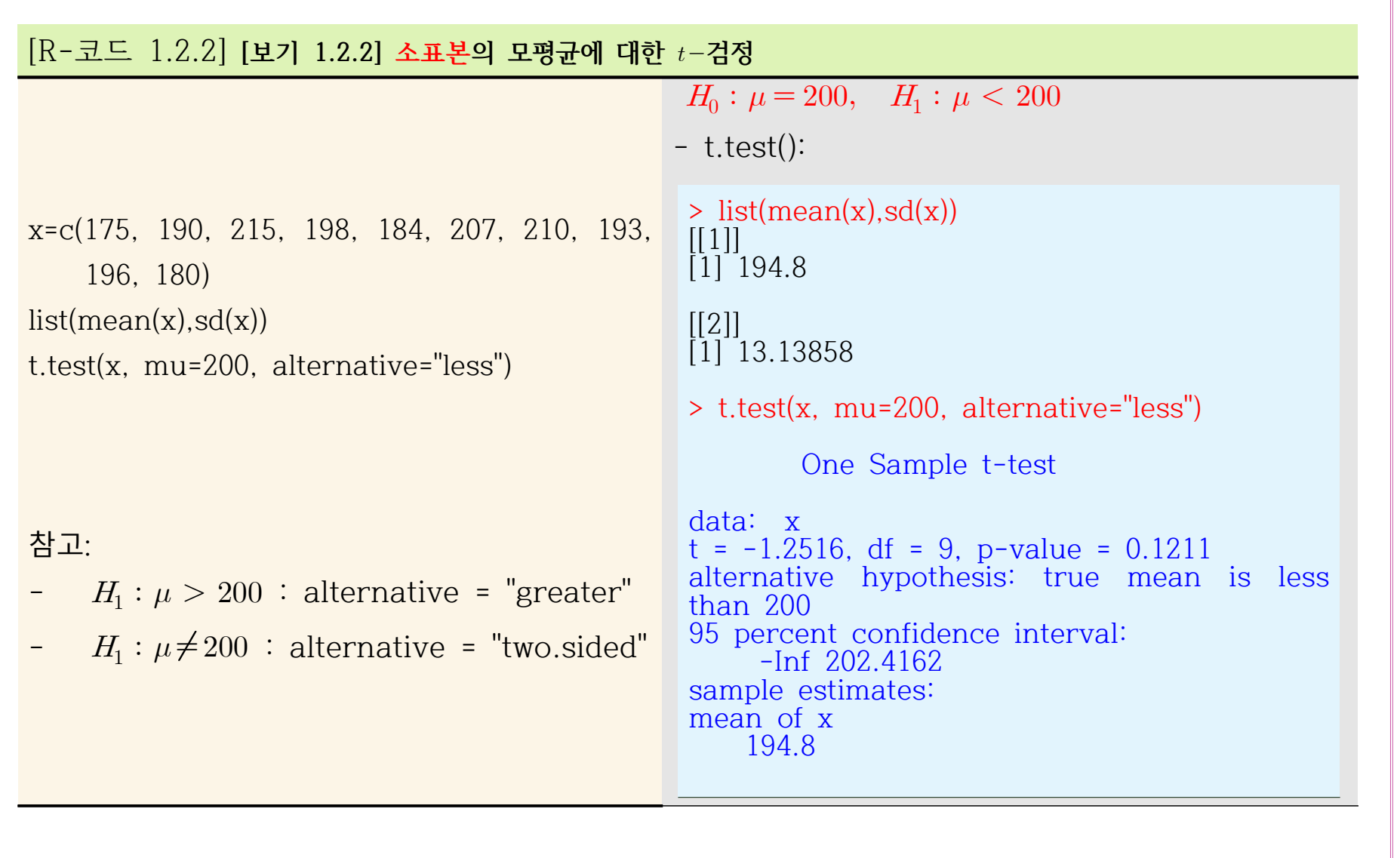

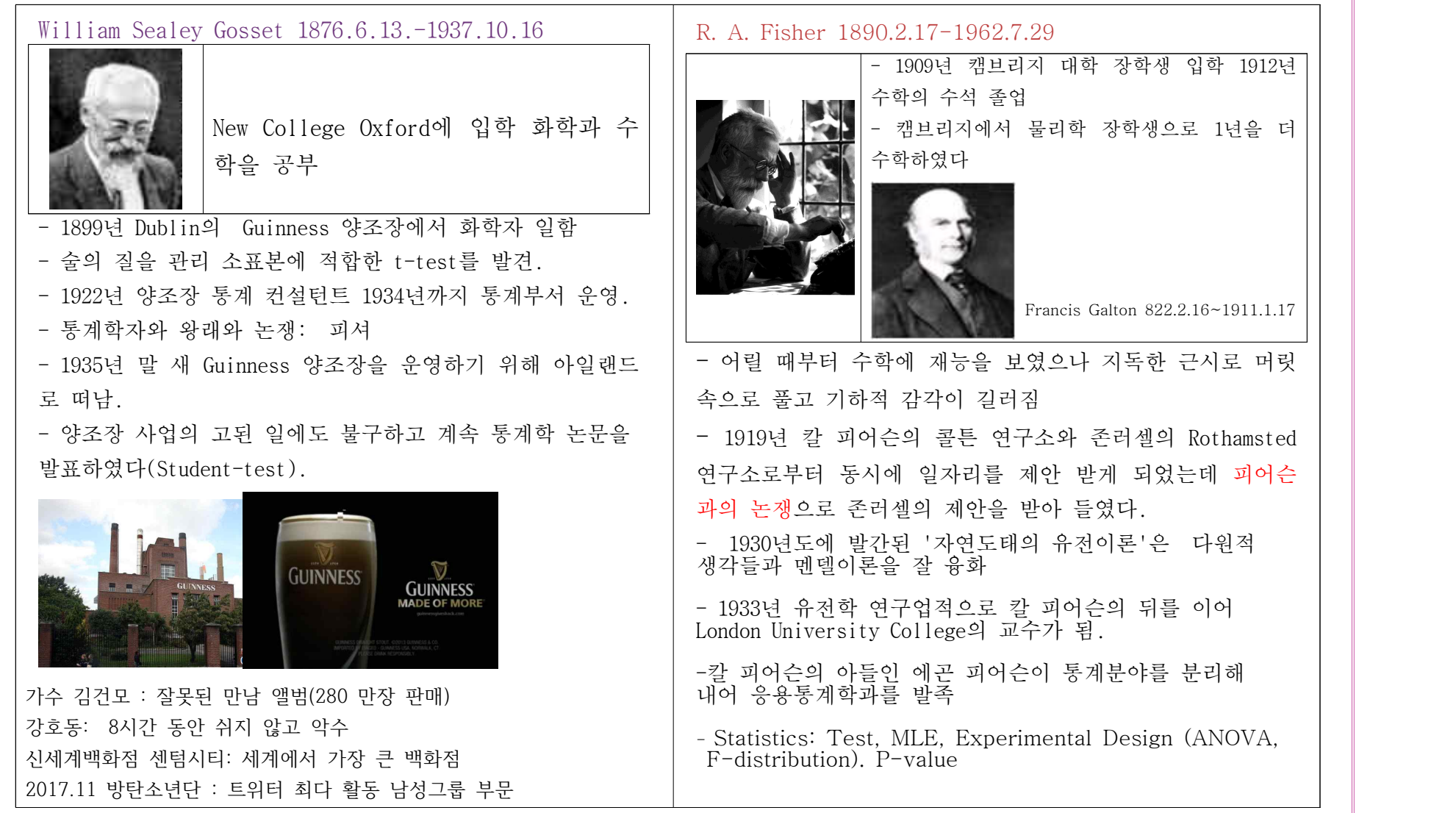

## **1.3 두 집단의 비교: 독립표본, 대응표본**

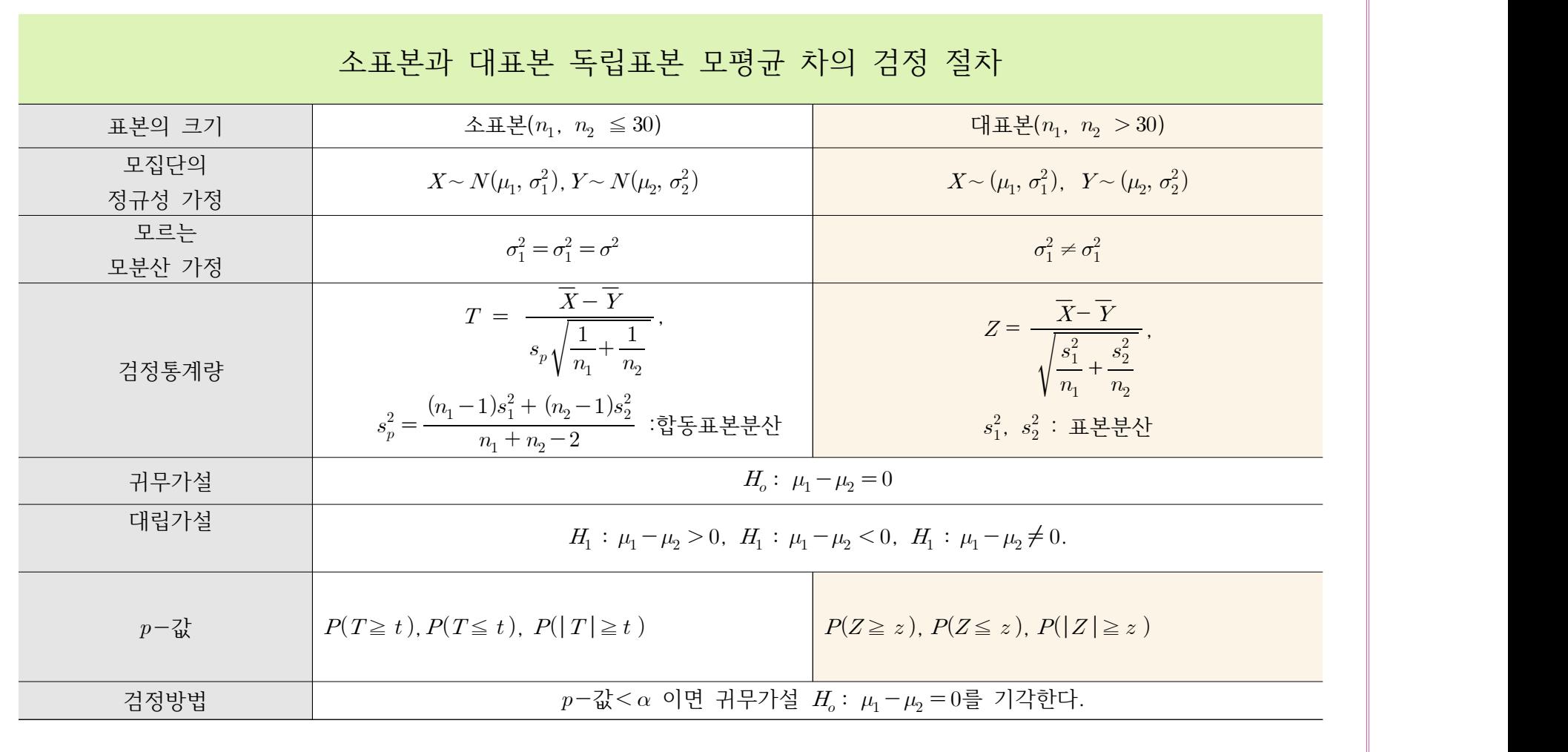

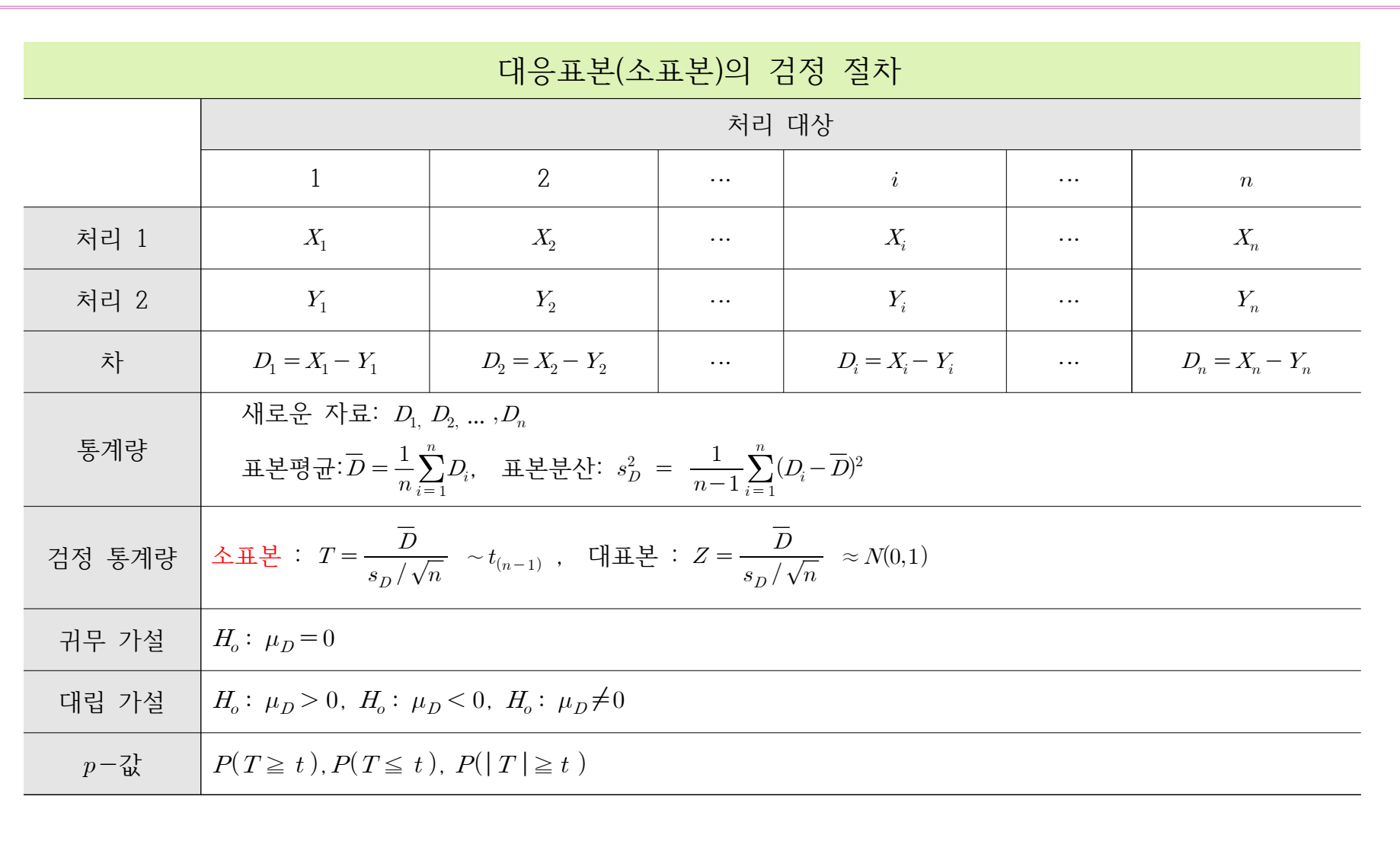

#### **[보기 1.3.1] 소표본 젖소용 사료의 우유 생산량 평균의 차이**

젖소용 사료 와 의 우유생산량이 같다는 연구결과가 있다. 이를 입증하기 위하여 정규분포를 따르며 분산이 동일한 두 모집단으로부터 각각 추출한 13마리에는 사료 X를 공급하고 나머지 12마리에는 사료 Y를 공급하였다. 3주일 후 젖 소의 우유 생산량 검사를 해본 결과 다음의 자료를 얻었다. 알려진 연구 결과와는 달리 사료  $X$ 의 우유생산량이 사료  $Y$ 의 생산량보다 더 많다고 할 수 있는 지를 유의수준 5%에서 검정하라.

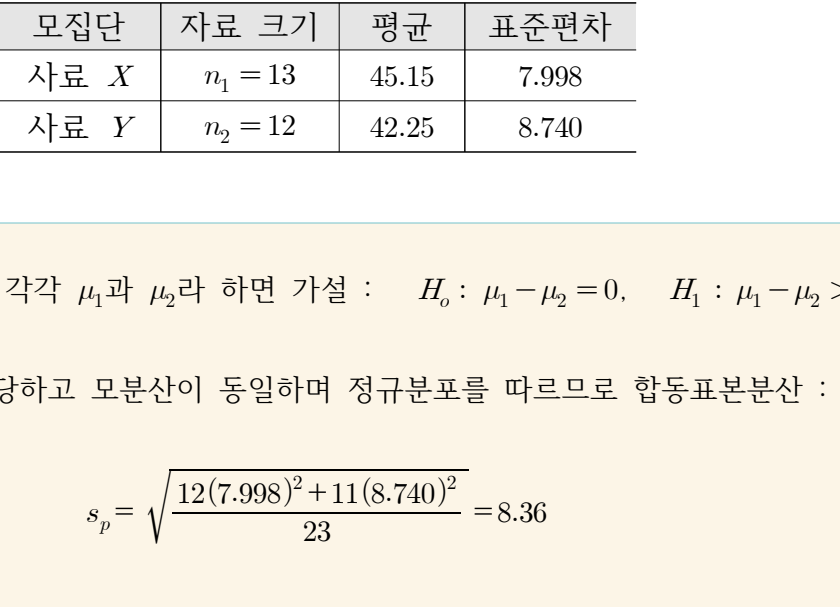

1) 사료 X와 Y의 우유생산량의 모평균을 각각  $\mu_1$ 과  $\mu_2$ 라 하면 가설 :  $H_o$ :  $\mu_1 - \mu_2 = 0$ ,  $H_1$ :  $\mu_1 - \mu_2 > 0$ 

2) 표본의 크기가 13과 12로 소표본에 해당하고 모분산이 동일하며 정규분포를 따르므로 합동표본분산 :

= + =

2) 교본의 
$$
13\overline{1}
$$
 12로 소표본에 해당하고 모분산이 동일하여 정구분포를 마르으로 힥  
\n
$$
s_p = \sqrt{\frac{12(7.998)^2 + 11(8.740)^2}{23}} = 8.36
$$
\n43정통계량의 관축간 계산 :  $t = \frac{45.15 - 42.25}{8.36\sqrt{\frac{1}{13} + \frac{1}{12}}} = \frac{2.90}{3.347} = 0.87$ 

3) 대립가설이 단측인  $H_1: \mu_1 - \mu_2 > 0$ 이므로 유의수준 5%에서 자유도  $df = n_1 + n_2 - 2 = 23$ 인 기각치는  $t_{.05} = 1.714$ . 기각역 :  $t \ge 1.714$ .

4) 검정통계량의 관측값  $t\!=\!0.87$ 이 기각역을 벗어나므로 귀무가설  $H_o\colon\mu_1\!-\!\mu_2\!=\!0$ 을 기각하지 못한다.

 $\langle 12 \rangle$  유의수준  $\alpha = 0.05$ 에서  $p - \alpha$  = 0.197 >  $\alpha$ 이므로 귀무가설을 기각할 수 없다.

5) 이 연구에 따르자면 사료 X의 우유생산량이 사료 Y의 생산량보다 더 많다고 할 수 없다.

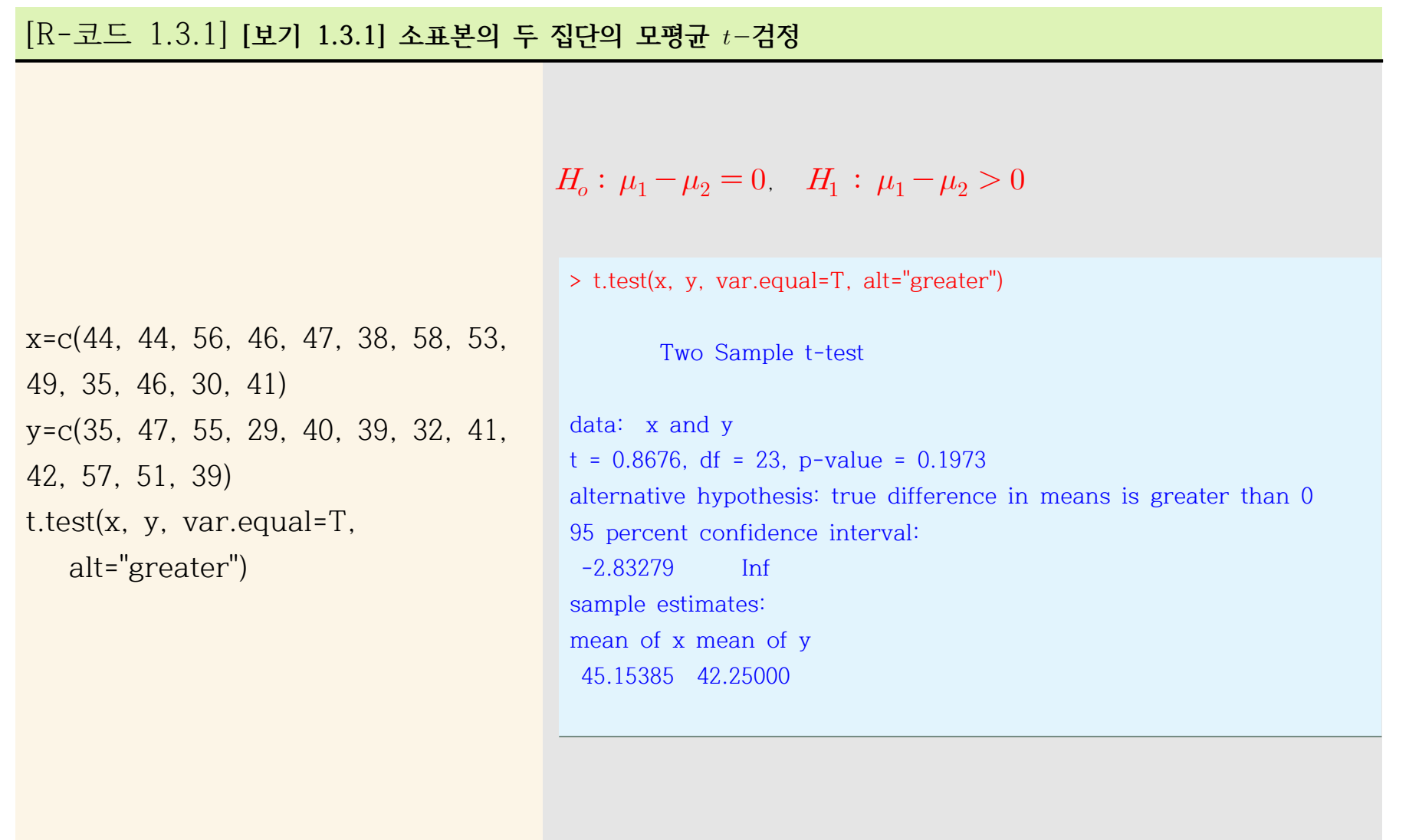

#### **[보기 1.3.2] 소표본 두 집단의 분산이 다른 경우**

새롭게 개발된 농약이 과실의 수확량을 높인다는 연구가 있다. 실제로 과수원에서 9그루 나무에 기존의 농약을 사용하였고, 나머지 9그루 나무에 새 농약을 사용하여 수확한 과실의 수확량에 대한 다음의 자료를 얻었다. 연구결과와 같이 새로운 농약 X가 기존의 농약 Y보다 과실의 평규 수확량을 더 많이 낸다고 할 수 있는 지를 유의수준 1%에서 검정하라.

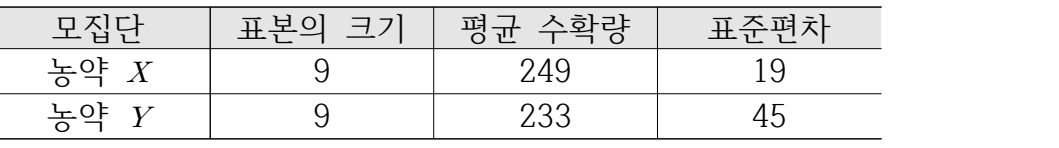

1) 새 농약 X와 기존의 농약 Y의 수확량의 모평균을 각각  $\mu_1$ 과  $\mu_2$ 라 하면 다음과 같은 가설을 세울 수 있다.

- $H_o: \mu_1 \mu_2 = 0, \quad H_1: \mu_1 \mu_2 > 0$
- 2) 두 표본의 크기 9는 소표본에 해당하며 두 표준편차의 비가 19/45 = 0.42로 두 모평균이 같다고 보기 어렵다. 따라서 수정된 자유도

$$
H_o: \mu_1 - \mu_2 = 0, \quad H_1: \mu_1 - \mu_2 > 0
$$
\n
$$
\begin{aligned}\n\frac{H_o: \mu_1 - \mu_2 = 0, \quad H_1: \mu_1 - \mu_2 > 0 \\
\frac{H}{2} \pm \frac{H}{2} \pm \frac{H}{2
$$

검정통계량의 관측값:

$$
t = \frac{\overline{X} - \overline{Y}}{\sqrt{\frac{s_1^2}{n_1} + \frac{s_2^2}{n_2}}} = \frac{249 - 233}{\sqrt{\frac{19^2}{9} + \frac{(45)^2}{9}}} = 0.983
$$

3) 대립가설이 단측인  $H_{\!1}}: \mu_{\!1}\!-\!\mu_{\!2}\!>\!0$ 에 대해 유의수준 1%에서 자유도  $df\!=\!11$ 인 기각치  $t_{.01}\!=\!2.718$ 이다. 기각역:  $t \ge 2.718$ .

검정통계량의 관측값  $t=9.98$ 가 기각역을 만족하지 않으므로 귀무가설  $H_o\colon\thinspace\mu_1-\mu_2=0$ 을 기각하지 못한다.

 $\langle 12 \rangle$  유의수준  $\alpha = 0.05$ 에서  $p - \lambda k = 0.174$  >  $\alpha$ 이므로 귀무가설을 기각할 수 없다.

4) 새로 개발된 농약 X가 기존 농약 Y의 농작물 평균 수확량보다 더 많이 낸다고 할 수 없다.

참고: 수정된 자유도 계산 대신에 두 표본의 크기로부터  $n_1 - 1$ 과  $n_2 - 1$ 중 작은 값을 자유도로 정하는 방법에 따르면 두 표 본의 크기가 9로 같으므로 자유도는 8이 된다. 이 때 기각치는  $t_{.01} = 2.896$ 이며 검정의 결과는 동일하다.

 $\langle 12 \rangle$  유의수준  $\alpha = 0.05$ 에서  $p - \lambda t = 0.171$  >  $\alpha$ 이므로 귀무가설을 기각할 수 없다.

# [R-코드 1.3.2] **[보기 1.3.2] 소표본의 두 집단(분산이다름)의 모평균 검정**

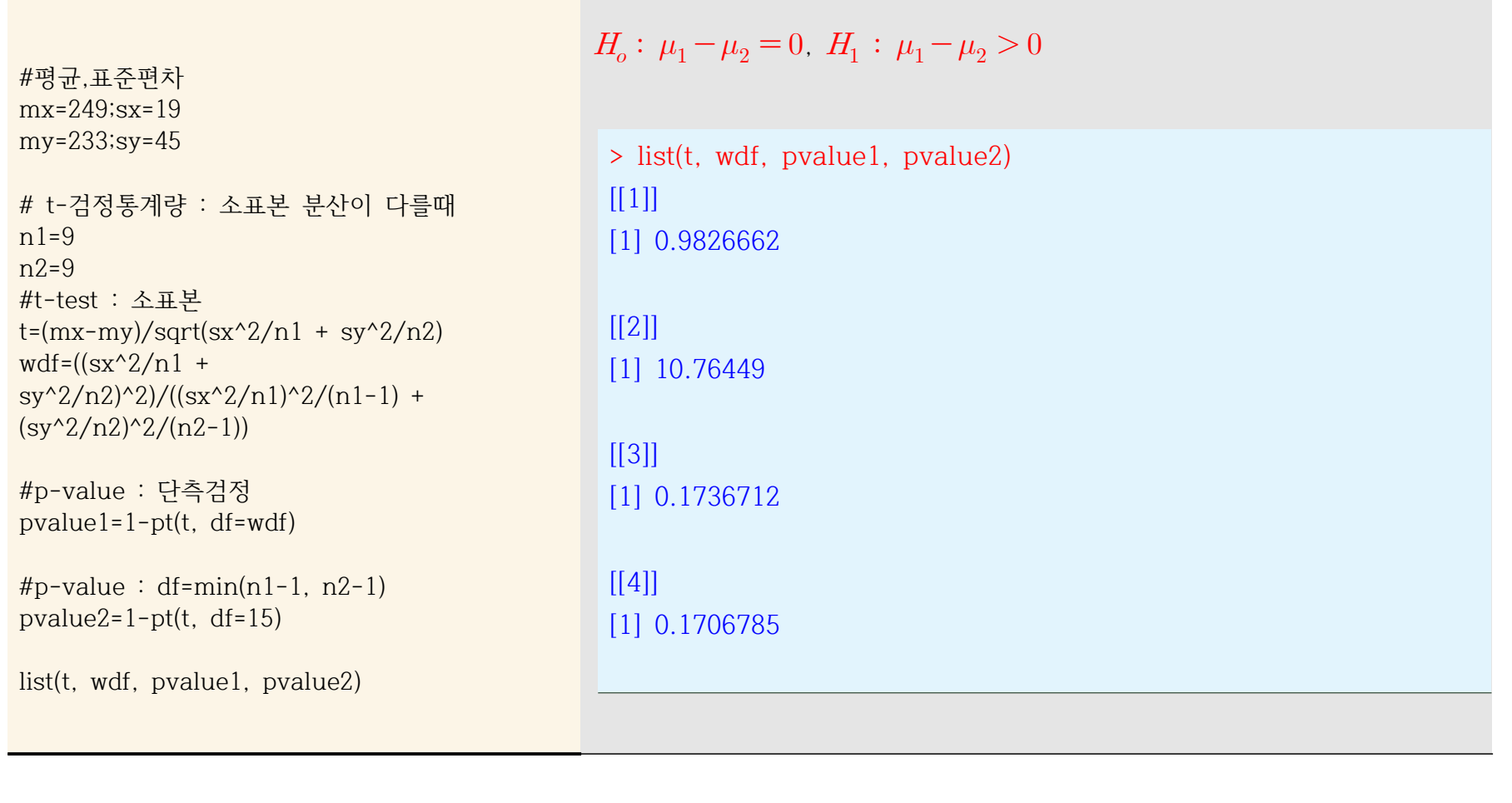

#### **[보 기 1.3.3] 두 회사 등산화 마모 차이**

두 아웃도어 회사의 등산화 밑창의 마모 정도를 비교하기 위하여 10명의 학생들을 대상으로 X회사 제품을 왼발에 착용 하였고 오른발에는 Y회사 제품을 각각 착용하게 하여 마모를 측정한 결과 다음의 자료를 얻었다. X회사 제품의 등산화 의 마모율이 Y회사 제품과 차이가 있다고 할 수 있는 지를 유의수준 5%에서 검정하라.

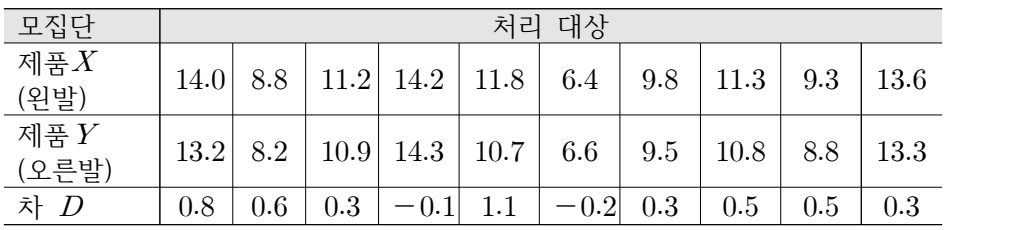

[1] 수술 전 X와 수술 후 Y의 S-perpendicular to the PNS의 거리 변화 차이의 모평균  $\mu_D$ 에 대한 귀무가설과 대립가설:

 $H_0: \mu_D = 0, H_1: \mu_D \neq 0$ 

[2] 대응표본의 크기 10은 소표본:

$$
\overline{D} = \frac{1}{10} \sum_{i=1}^{n} D_i = 0.41, \qquad s_D^2 = \frac{1}{10 - 1} \sum_{i=1}^{n} (D_i - \overline{D})^2 = 0.0149
$$

[3] 귀무가설  $H_o: \mu_D = 0$ 하에 검정통계량의 관측값:

3) 대립가설이 양속인 
$$
H_1: \mu_D \neq 0
$$
에 대해 유의수준 5%에서 자유도  $df = n - 1 = 9$ 에서 기각치  $t_{0.025} = 2.262$ 이다.  
기각역:  $|t| \geq 2.262$   
건정통계량의 관속�ù의 |t| = 3.349가 기각역을 만족하으로 렌무가설  $H_o: \mu_D = 0$ 을 기각한다.  
 $\iff$ 우의수준  $\alpha = 0.05$ 에서  $p -$ q; = 0.0091  $\iff$   $\alpha$ 이르로 뤨무가설을 기각한다.

4) 등산화 제품 X와 제품 Y의 마모율은 차이가 있다고 볼 수 있다.

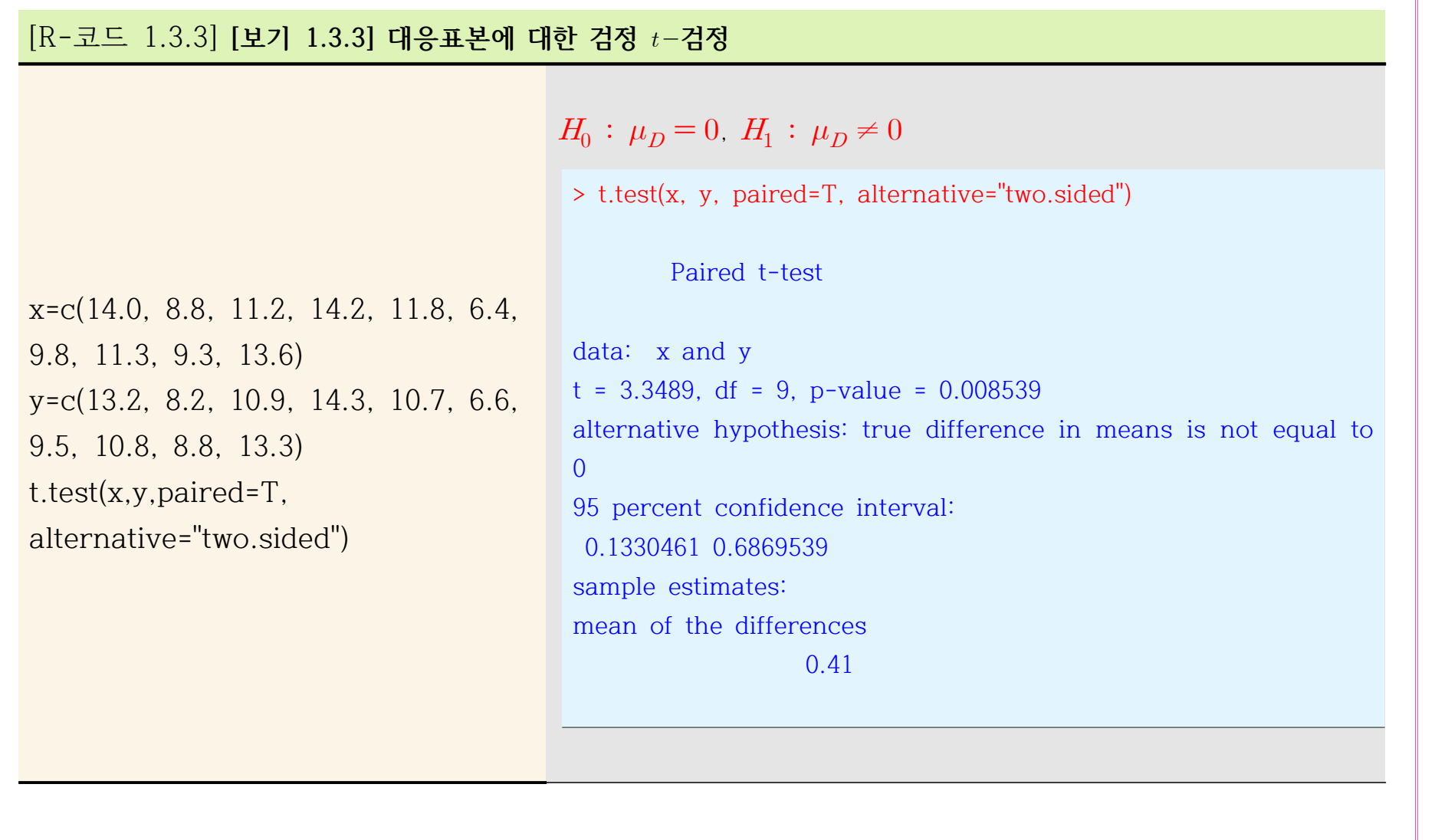

#### [R-코드 1.3.4] **[보기 1.3.4] 대응표본에 대한 검정**

```
## 독감 예방 백신에 의한 항체율 비교
## 방법 1
z.prop = function(x1,x2,n1,n2)numerator = (x1/n1) - (x2/n2) p.common = (x1+x2) / (n1+n2) 
  denominator = sqrt(p_{\text{c}} - p_{\text{c}})/p_{\text{c}} (1-p.common)
*(1/n1 + 1/n2)) z.prop.ris = numerator / denominator 
return(z.prop.ris)}
n1 < -113n2 < -139x < -34y \le -54z = z, prop(x, y, n1, n2)
z
pvalue1=pnorm(z)
pvalue1
## 방법 2
# Chisquare test
chi=z^2pvalue2=(1-pchisq(chi, df=1))/2
list(chi, pvalue2)
## 방법 3
# prop.test()
prop.test(x=c(34, 54), n=c(113,139),alternative="less", correct=F)
```
 $H_o: p_1 - p_2 = 0, H_1: p_1 - p_2 < 0$ > list(z, pvalue1)  $[$ [[1]]]  $[1]$  -1.450804 [[2]] [1] 0.07341719 > list(chi, pvalue2)  $[$ [1]]  $\begin{bmatrix} 1 & 2.104833 \end{bmatrix}$ [[2]] [1] 0.07341719  $>$  prop.test(x=c(34, 54), n=c(113, 139), alternative="less", correct=F) 2-sample test for equality of proportions without continuity correction data: c(34, 54) out of c(113, 139)  $X$ -squared = 2.1048, df = 1, p-value = 0.07342 alternative hypothesis: less 95 percent confidence interval: -1.00000000 0.01068364 sample estimates:<br>prop 1 prop prop 2 0.3008850 0.3884892

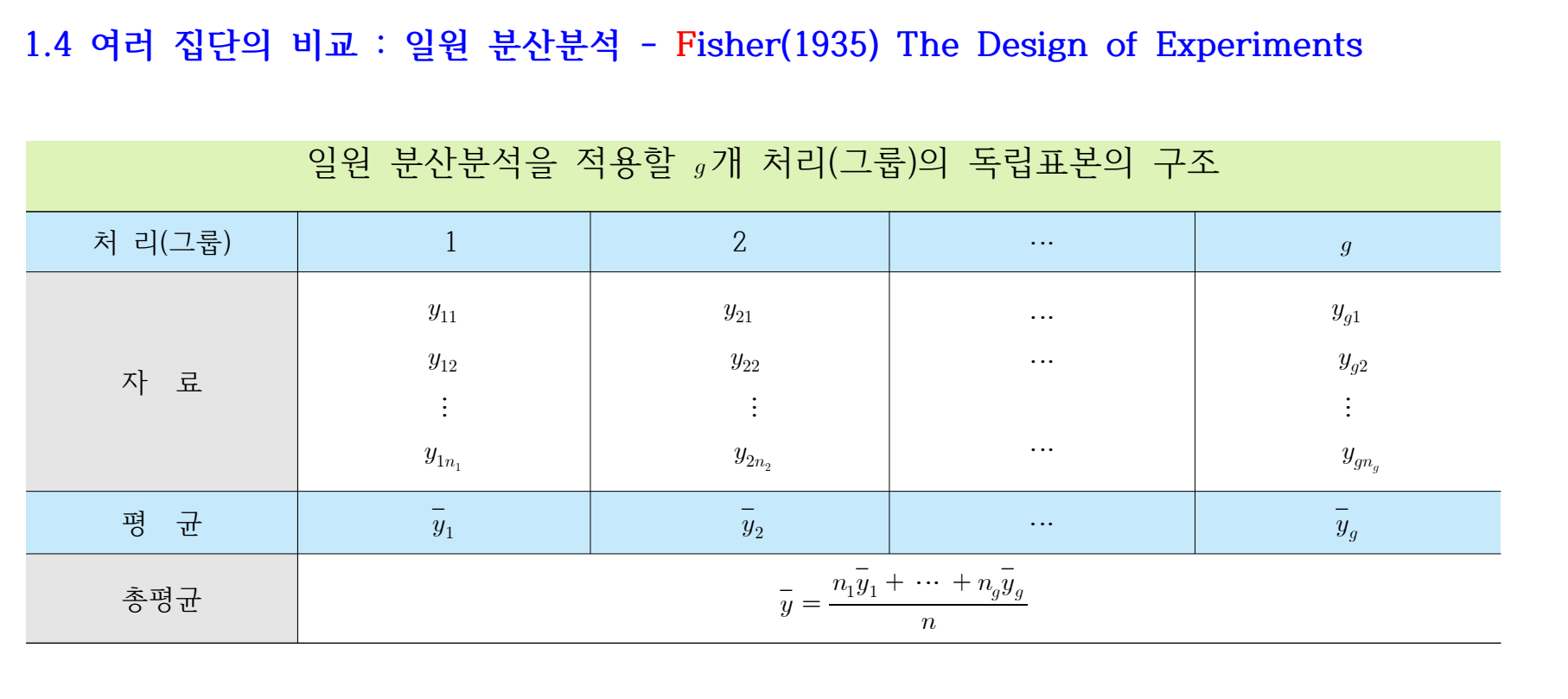

일원 분산분석 모형 : 
$$
y_{ij} = \mu_i + e_{ij}
$$
,  $j = 1, ..., n_i$ ,  $i = 1, ..., g$   
\n $\mu_i : i \not\equiv \text{M} \text{ N} \neq 1$ 에 대한 희과(effect)로 평군 반은  
\n $e_{ij} : \text{A} \text{로 독립이며 정구분포  $N(0, \sigma^2)$ 을 파르는 오차랑  
\n⇒ 렌무가설 :  $H_0 : \mu_1 = \mu_2 = \cdots = \mu_g(\text{N} \text{리의 톐과가 동일하다)$$ 

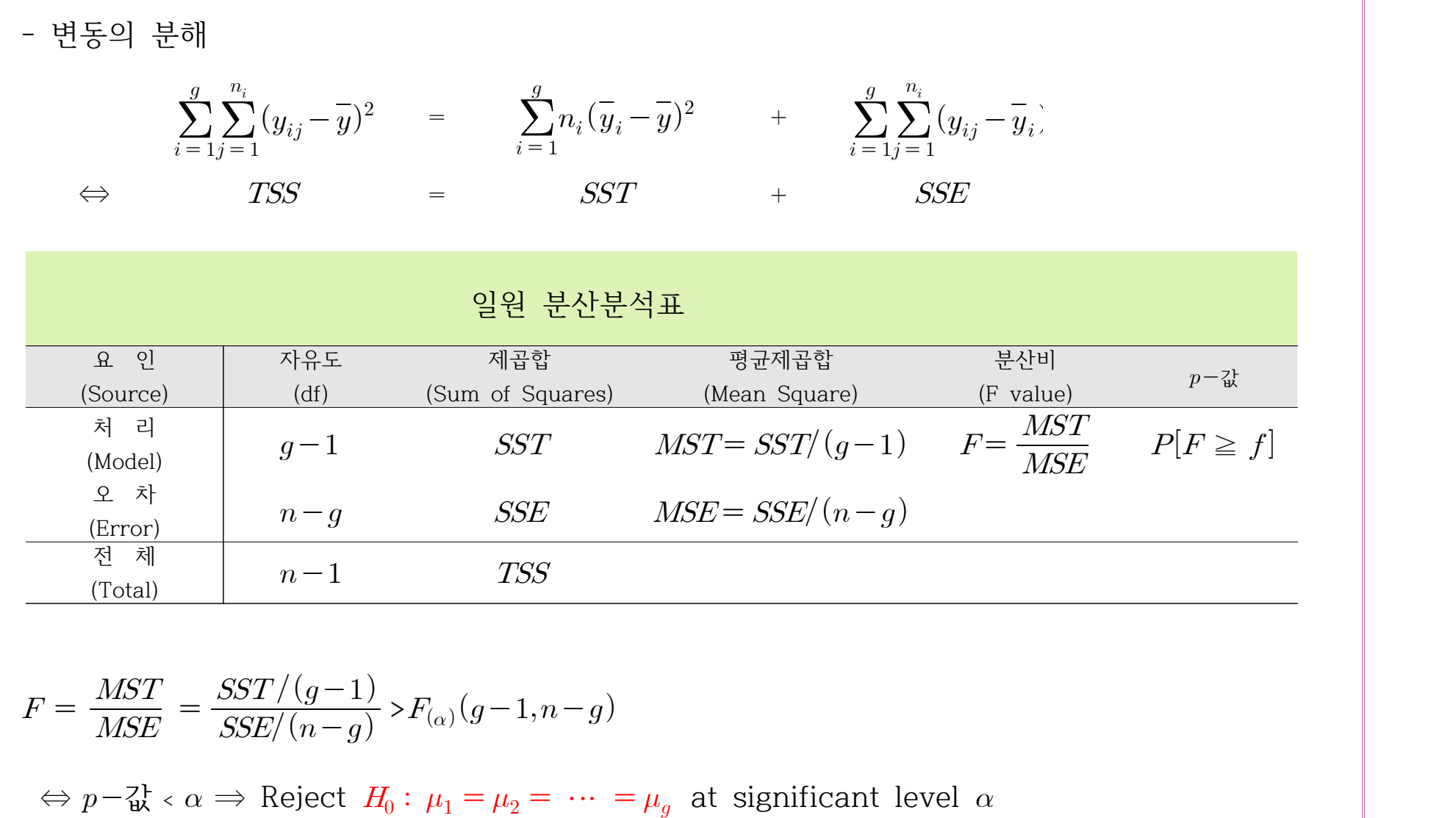

- 28 -

## **[보기 1.4.1] 4가지 수영 강습법의 효과 비교**

스포츠 센터의 수영 강습생중 수준이 비슷한 24명을 임의 추출하여 42 수준으로 나눈 후 네 가지 방법을 적용하여 강습 하였다. 강습법에 차이가 있는지, 어느 것이 효과적인지에 관심이 있다. 1개월의 과정이 끝난 후 이들 수료자들에게 25m 를 접영으로 수영하게 하여 걸린 시간을 기록한 자료는 다음과 같다.

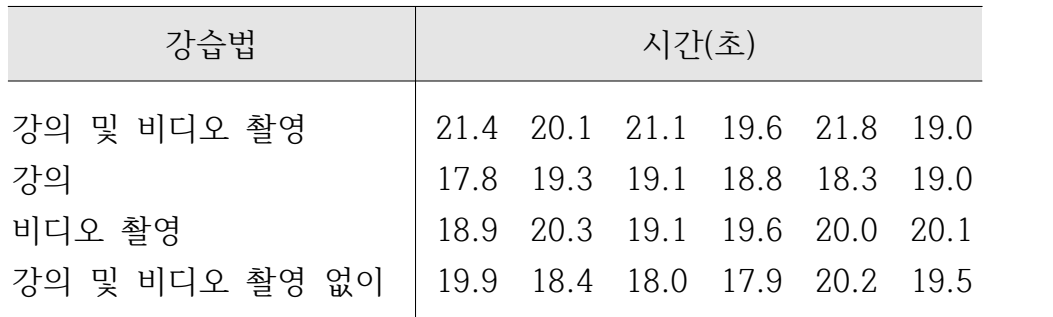

1) 네 가지 수영 강습법 A, B, C, D는 처리가 t=4개임을 말하며 강습법의 효과가 같다는 다음의 귀무가설을 세울 수 있 다.

$$
H_0: \mu_1 = \mu_2 = \mu_3 = \mu_4
$$

2)  $H_0: \mu_1 = \mu_2 = \mu_3 = \mu_4$ 을 F-검정하기 위한 일원 분산분석표는 다음과 같다.

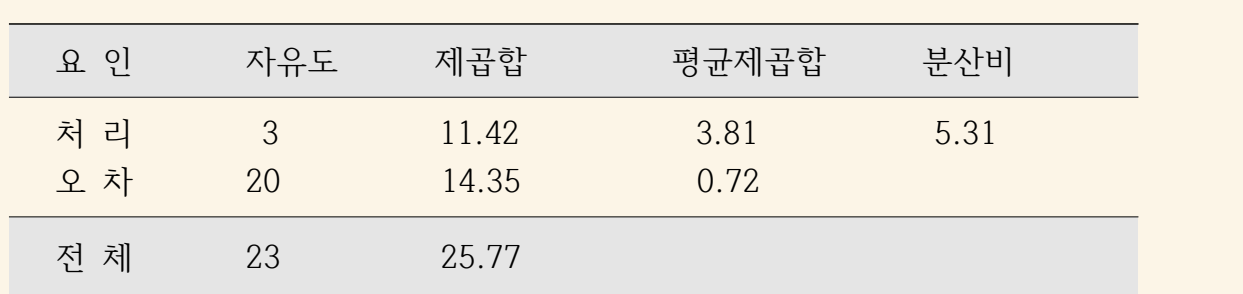

3) 분산분석표로부터 검정통계량 관측값  $f = 5.31$ 은 자유도 (3, 20)을 따르며 유의수준 0.05에서 기각치  $F_{0.05}(3,20) = 3.10$ 보다 크므로 기각역을 만족한다. 즉,

#### $f = 5.31 > F_{0.05}(3, 20) = 3.10$

 $\langle 12 \rangle$  유의수준  $\alpha = 0.05$ 에서  $p - \frac{1}{4}$  = 0.007 <  $\alpha$ 이므로 귀무가설을 기각한다.

4) 분산분석의 결과 귀무가설은 기각되고 수영 강습법의 효과에는 차이가 있다고 볼 수 있다.

# [R-코드 1.4.1] **[보기 1.4.1] 4가지 수영 강습법의 효과 비교**

```
H_0: \mu_1 = \mu_2 = \mu_3 = \mu_4
```
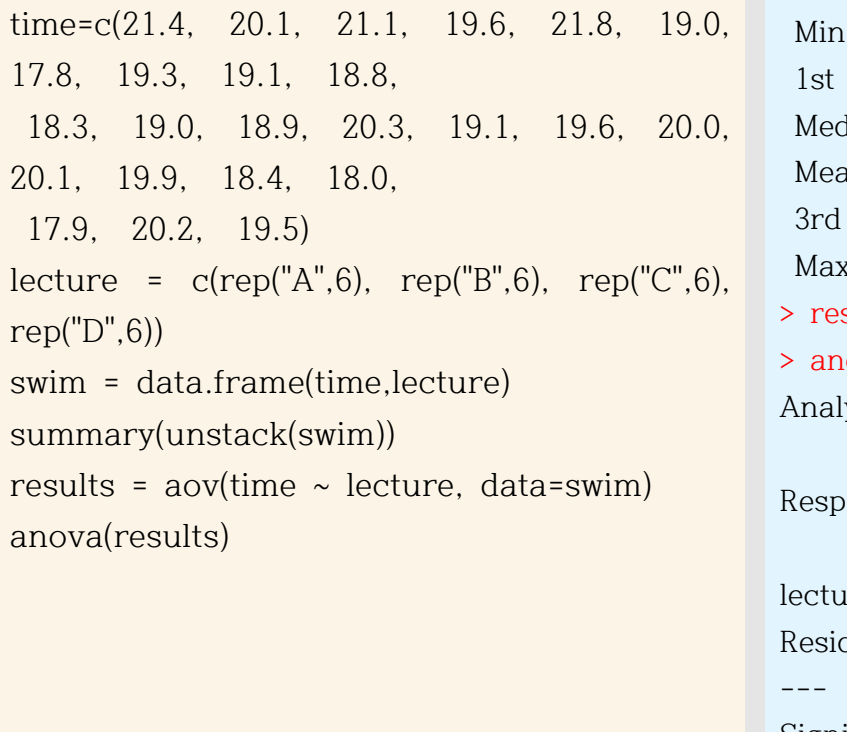

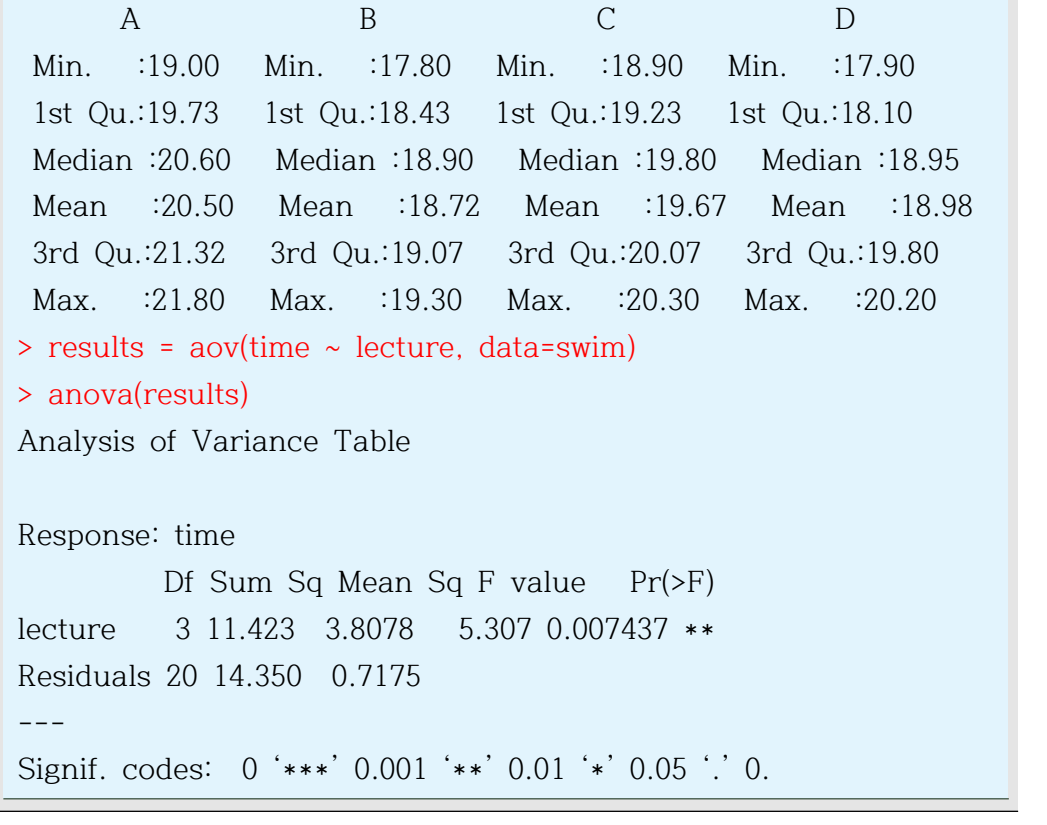

> summary(unstack(swim))

### **1.5 범주들의 관계 비교 : 독립성 검정, 동질성 검정**

#### **[보기 1.5.1] 독립성 검정**

어느 제약회사에서 489명의 고객들이 어떤 종류의 약을 선호하는지를 알기 위해 설문조사를 실시 하여 고객들의 나이와 먹는 약의 종류라는 2개의 범주형 변수에 따라 자료를 표로 정리하였다.<br>나이는 20세 이상 30세 미만, 30세 이상 50세 미만, 50세 이상인 세 범주로 구성되어 있고 먹는 약의 종류는 캡슐형과 정제형인 두 범주로 구성되어 있다.

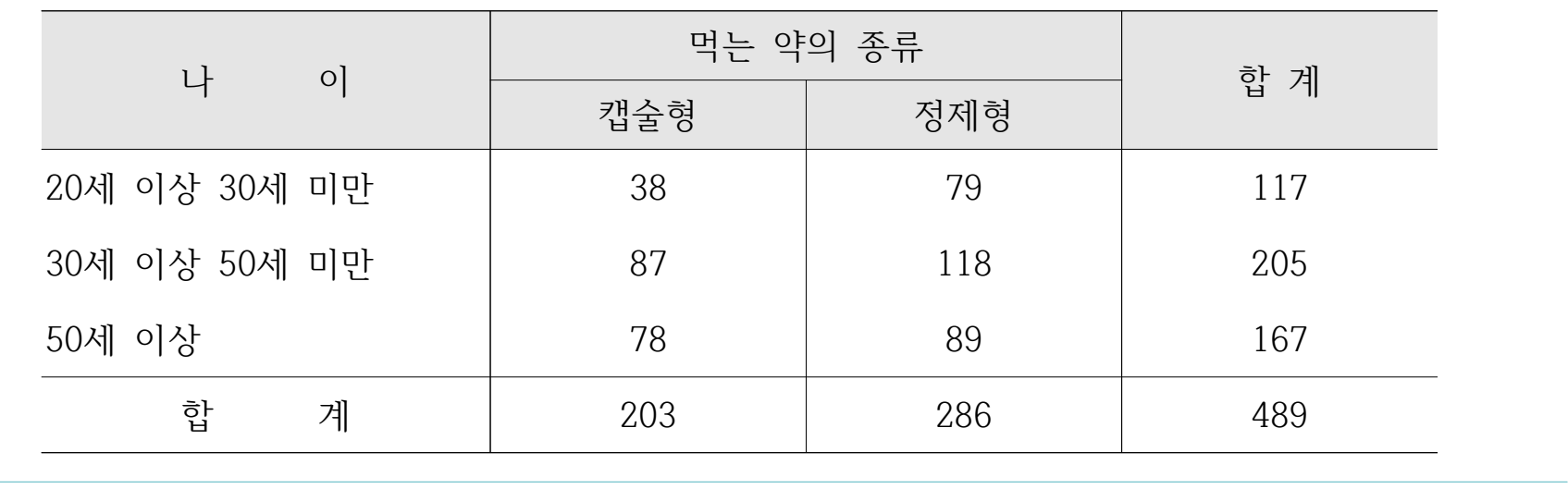

### **[보기 1.5.2] 동질성 검정**

두 가지 식이요법 A와 B의 효과를 비교하기 위해 150명의 환자를 대상으로 임의 추출된 80명에 게는 식이요법 A를 나머지 70명에게는 식이요법 B를 적용하였다. 얼마간의 시간이 흐른 뒤에 식 이요법과 각 환자의 건강상태인 2개의 범주형 변수에 따라 자료를 표로 정리하였다. 식이요법은 범주 A와 B로, 환자의 건강상태는 양호, 보통, 불량으로 세 범주로 구성되어 있다.

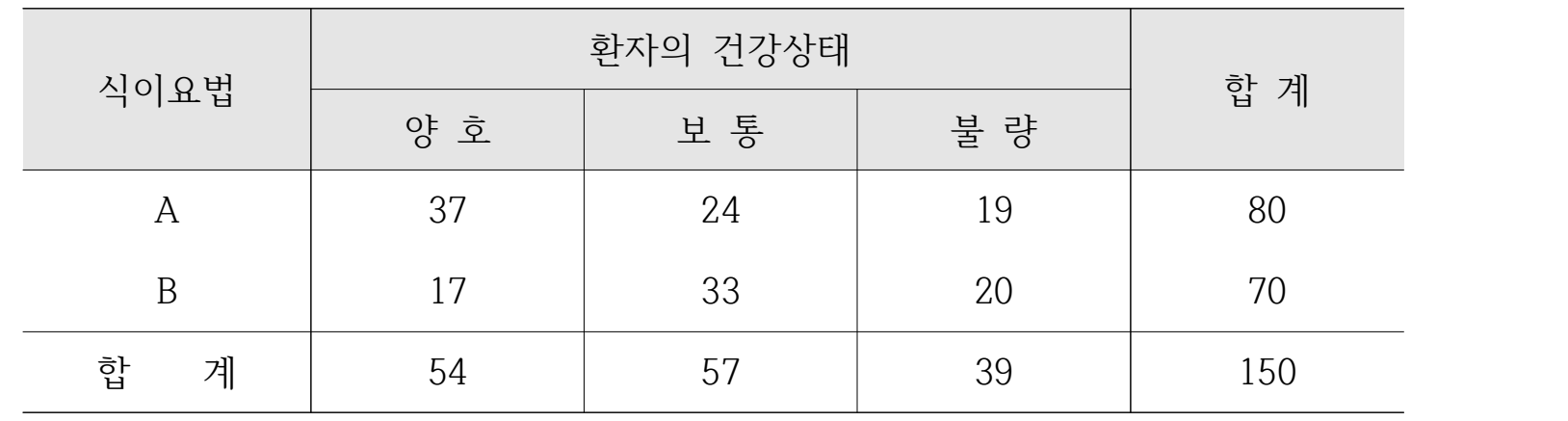

# $r\times c$  분할표의 행과 열의 독립성과 동질성 검정

- 피어슨의 카이제곱 검정 통계량 :

r×*c* 분할표의 해과 열의 독립성과 동질성 김정  
\n- 펼어수의 카이제곱 건정 통계량 :  
\n
$$
X^{2} = \sum_{i=1}^{r} \sum_{j=1}^{c} \frac{(\frac{v}{t^{2}} \frac{2^{i} \cdot \nabla \cdot \hat{\tau} - 7|\cdot \mathbf{H} \cdot \nabla \cdot \hat{\tau}^{2}}{7|\cdot \mathbf{H}| \cdot \nabla \cdot \hat{\tau}^{2}} = \sum_{i=1}^{r} \sum_{j=1}^{c} \frac{(O_{ij} - E_{ij})^{2}}{E_{ij}},
$$
\n
$$
\alpha |7|\lambda | E_{ij} = \frac{i \cancel{\forall} M \cdot \frac{m}{t^{2}} \frac{m}{\mathbf{H}} \times \frac{1}{j} \frac{m}{\mathbf{H}} \frac{m}{\mathbf{H}}}{\frac{m}{\mathbf{H}} \cdot \frac{1}{j}} = \frac{O_{i} + \times O_{+j}}{N}
$$
\n- 자유도 : d*f* = (*r*−1)(*c*−1)  
\n- 유의학를 : *p*−x}-p[x<sup>2</sup>> x<sup>2</sup>]  $\leq \alpha \Rightarrow \text{ 띜}$ +7}{\frac{m}{t^{2}} \cdot \frac{m}{t^{2}} \cdot \frac{1}{\mathbf{H}} \cdot \frac{1}{\mathbf{H

# [R-코드 1.5.1] **[보기 1.5.1] 고객들의 나이와 약의 종류에 대한 독립성 검정**

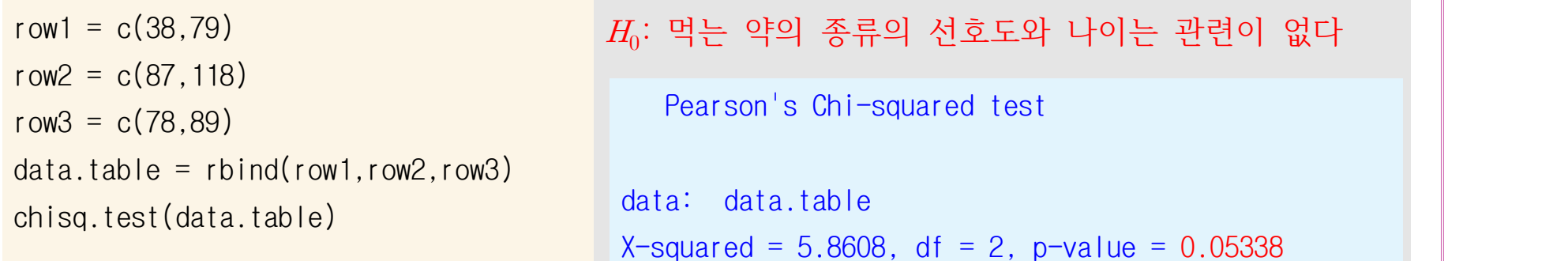

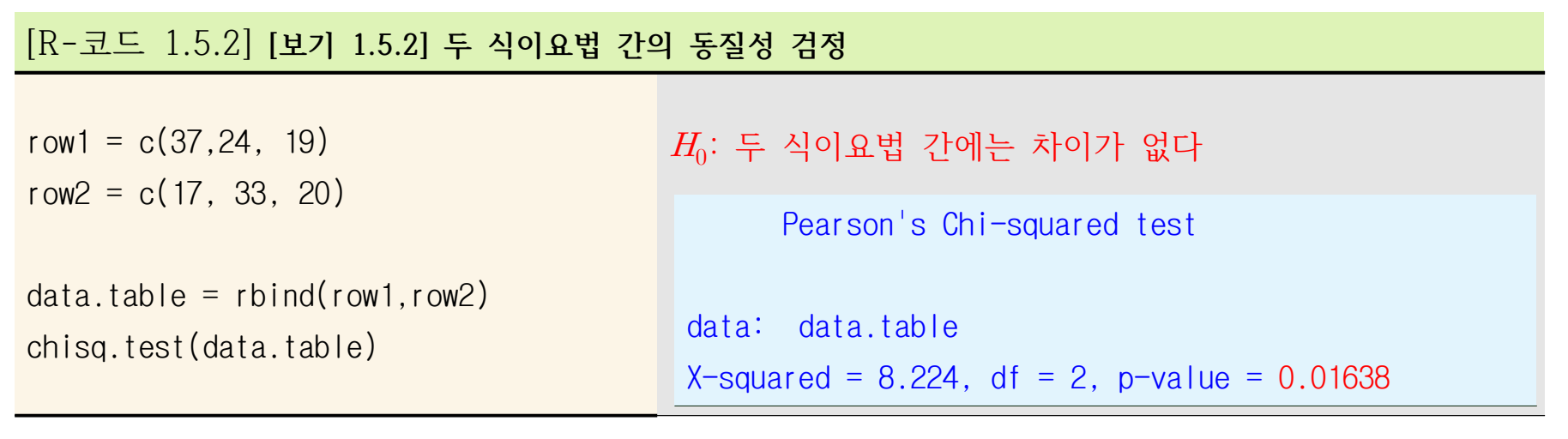

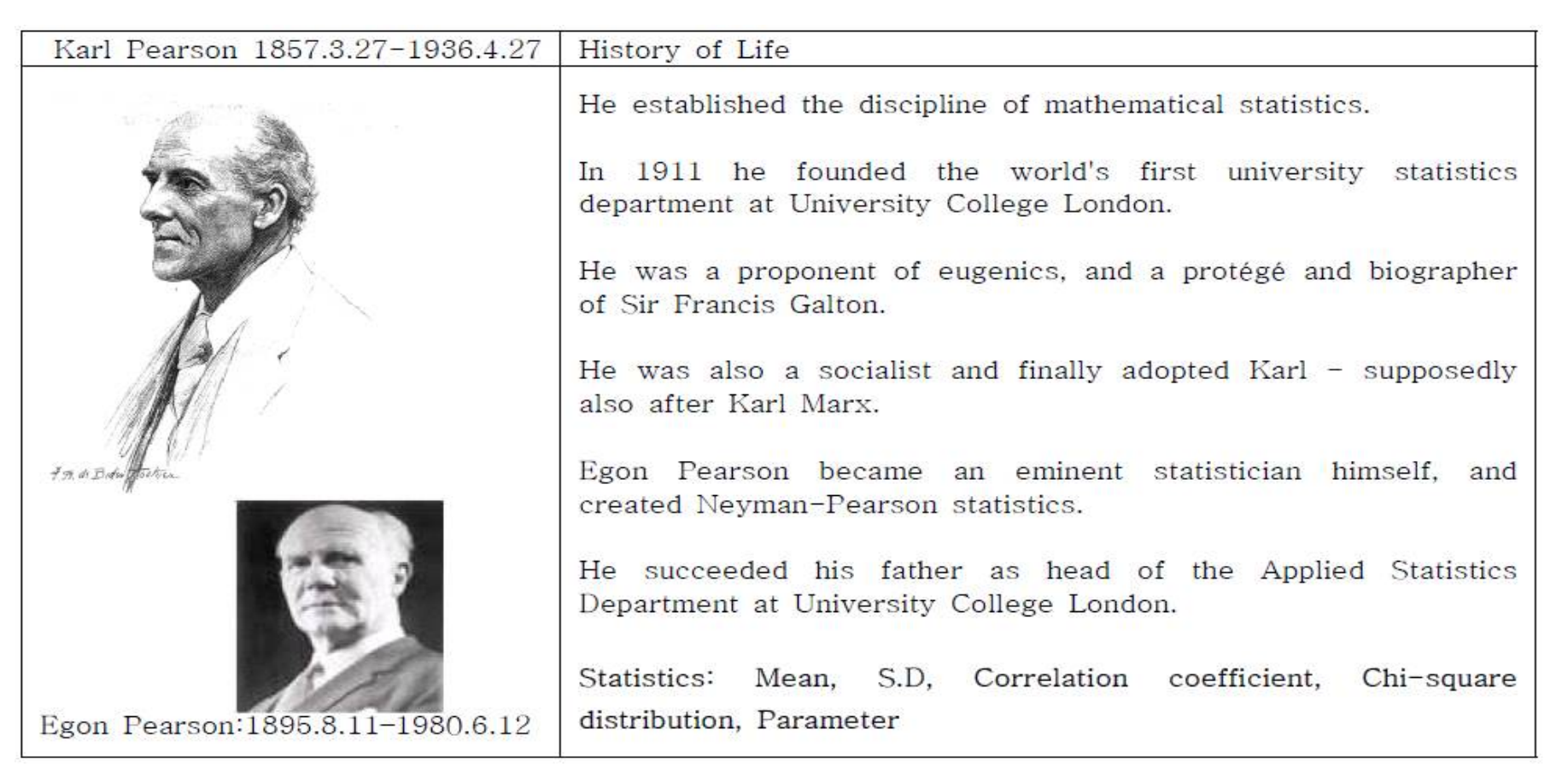

**- Fisher(1920). Statistical Methods for Research Workers- Pearson에게 chi-square 표를 다시 작성하는 것에 대한 허락을 구했지만 거절당함 : 출판과 기금 문제 - Fisher의 Tables for Statisticians and Biometricians의 판매 효과를 두려함.** 

## **1.6 선형모형: 단순회귀모형, 다중회귀모형**

단순회귀모형(simple regression model) Francis Galton: 1822-1911

$$
y = \beta_0 + \beta_1 x + \epsilon
$$

 $y$ : 반응변수 $($ 종속변수 $)$ 

 $x$ : 설명변수 $(5, 4)$ 

 $\epsilon$ : 오차항으로 평균이 0이고 분산이  $\sigma^2$ 인 정규분포를 따르는 확률변수 \_ ^  $^3$ ㅠ $^+$ 운

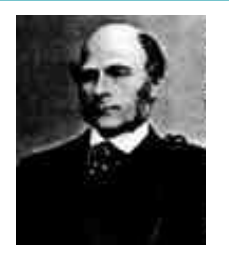

다윈의 조카로 유전학

- 정규분포의 혼합이 다시 정규분포 - 부자의 키에 대한 선형 관계 :Regression Toward Mediocrity in Hereditary Stature

$$
\hat{\beta}_1 = \frac{S_{xy}}{S_{xx}} = \frac{\sum_{i=1}^{n} (x_i - \bar{x})(y_i - \bar{y})}{\sum_{i=1}^{n} (x_i - \bar{x})^2}
$$
\n
$$
\hat{\beta}_0 = \bar{y} - \hat{\beta}_1 \bar{x} : \underline{\mathbf{2}} \underline{\mathbf{3}} \underline{\mathbf{4}} \underline{\mathbf{3}} \underline{\mathbf{4}} \underline{\mathbf{4}} \underline{\mathbf{5}} \underline{\mathbf{4}} \underline{\mathbf{6}} \underline{\mathbf{7}} \underline{\mathbf{7}}
$$
\n
$$
\hat{\beta}_0 = \bar{y} - \hat{\beta}_1 \bar{x} : \underline{\mathbf{3}} \underline{\mathbf{4}} \underline{\mathbf{6}} \underline{\mathbf{7}} \underline{\mathbf{8}} \underline{\mathbf{7}}
$$
\n
$$
\hat{\beta}_1 = \frac{S_{xy}}{S_{xx}} = \frac{\sum_{i=1}^{n} (x_i - \bar{x})(y_i - \bar{y})}{\sum_{i=1}^{n} (x_i - \bar{x})^2} : 7|\underline{\mathbf{8}} \underline{7}|\mathbf{8}|\mathbf{1} \underline{\mathbf{8}} \underline{\mathbf{1}} \underline{\mathbf{7}} \underline{\mathbf{7}} \underline{\mathbf{8}}
$$
\n
$$
\hat{\beta}_0 = \bar{y} - \hat{\beta}_1 \bar{x} : \underline{\mathbf{3}} \underline{\mathbf{4}} \underline{\mathbf{8}} \underline{\mathbf{9}}
$$

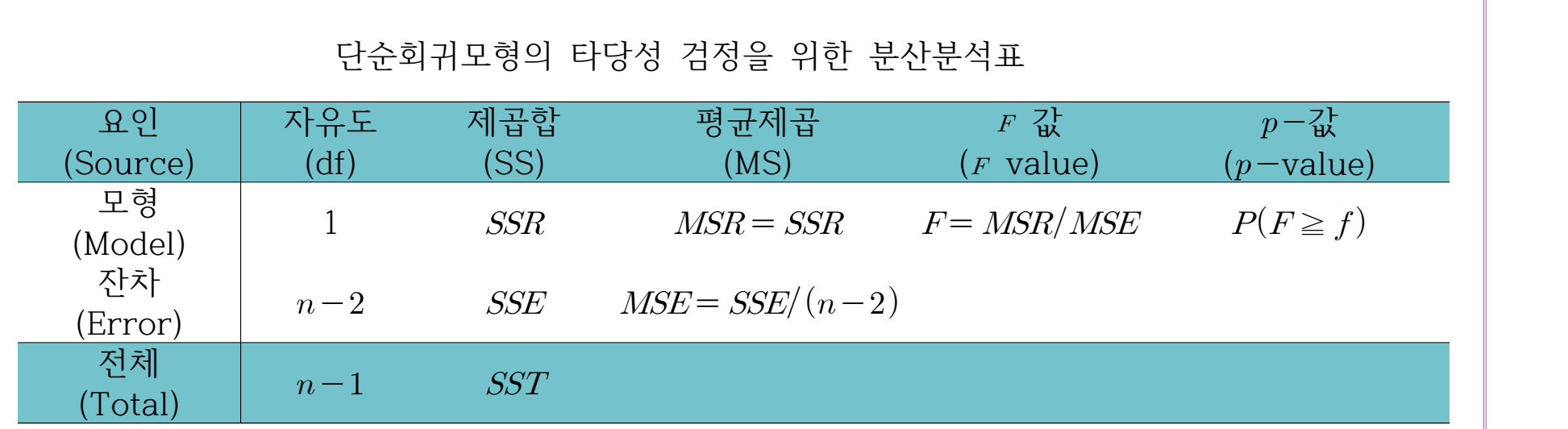

## **단순회귀모형의 타당성 검정**

 $y = \beta_0 + \beta_1 x + \epsilon$ 에서  $H_0 : \beta_1 = 0$ 의 검정 :  $f>F_{\alpha}(1,n\!-\!2)\,\Rightarrow\,$ 귀무가설을 기각하여 단순회귀모형이 적합함을 나타낸다. 여기서,  $f \leftarrow F = \text{MSR}/\text{MSE}$ 의 관측 값이다.  $\Leftrightarrow$   $p - \frac{1}{4} < \alpha = 0.05$  ⇒ 유의수준 5%에서 귀무가설을 기각한다.

### **[보기 1.6.1] 약의 복용량()과 지속효과()**

명의 환자에 대한 약의 복용량( $x$ )과 지속효과( $y$ )에 대한 자료의 적합된 회귀식  $\hat{y} = -1.07 + 2.74x$ 의 유의성 검 정을 위한 분산분석표를 작성하고 해석하라.

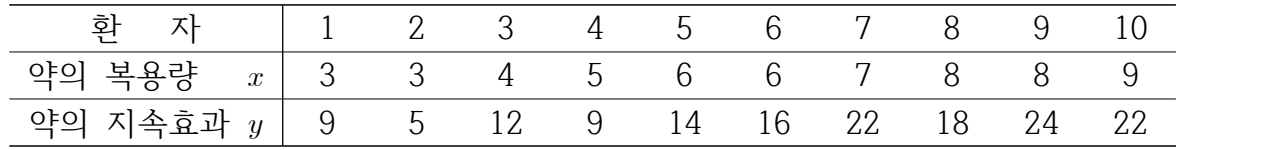

1) 약의 복용량(x)과 약의 지속효과 기간(y)에 대한 산점도 ⇒ 단순회귀모형  $y = \beta_0 + \beta_1 x + \varepsilon$ 을 가정

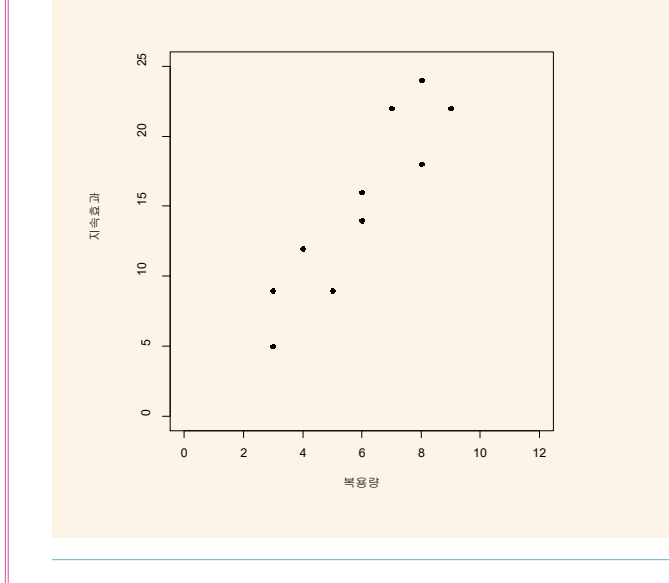

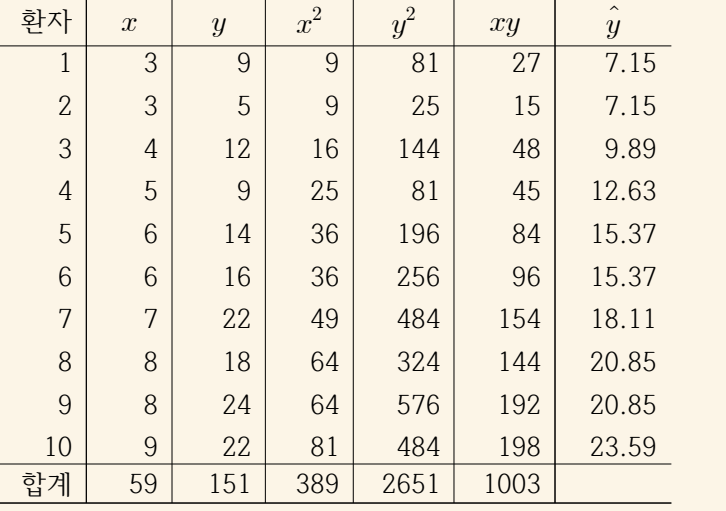

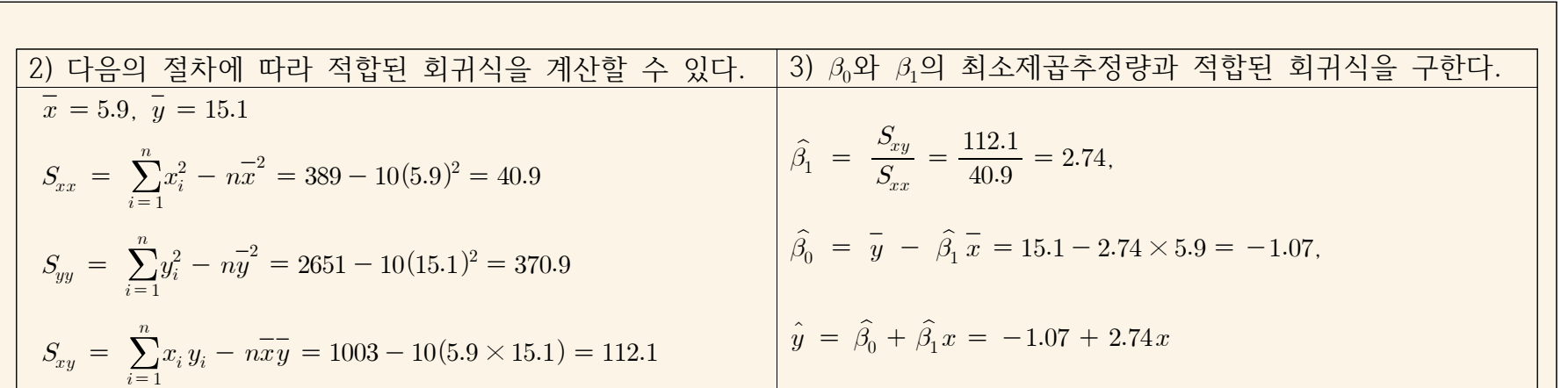

### 4) 단순회귀모형의 타당성 검정을 위한 분산분석표

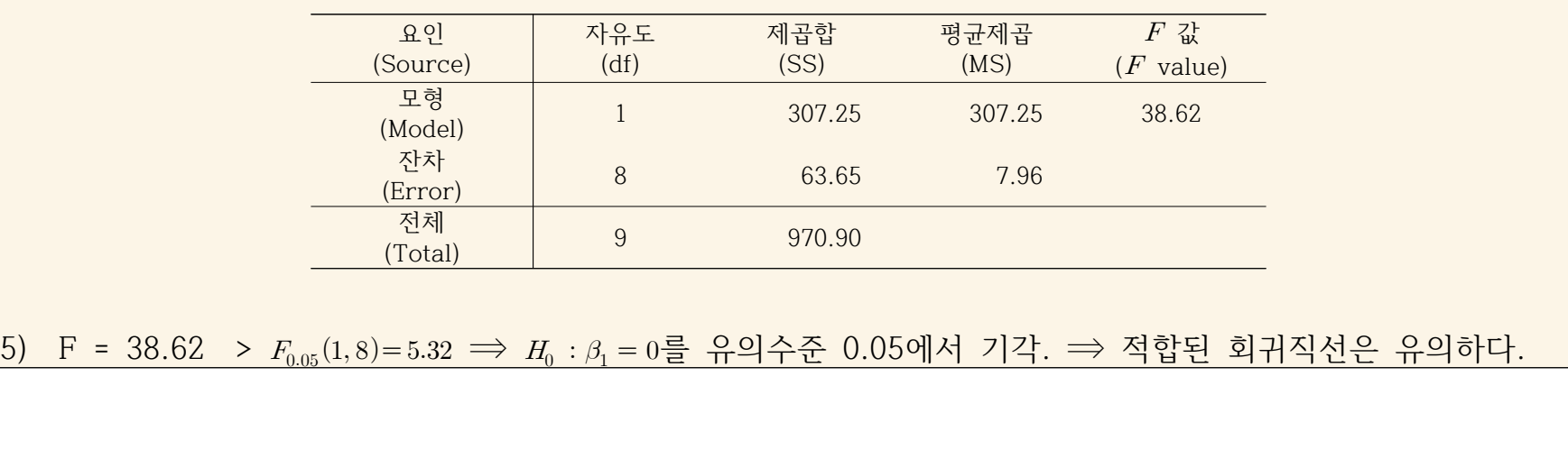

### [R-코드 1.6.1] **[보기 1.6.1] 약의 복용량()과 지속효과()**

3 4 5 6 7 8 9

 $y$  15

 $\epsilon$ 

x

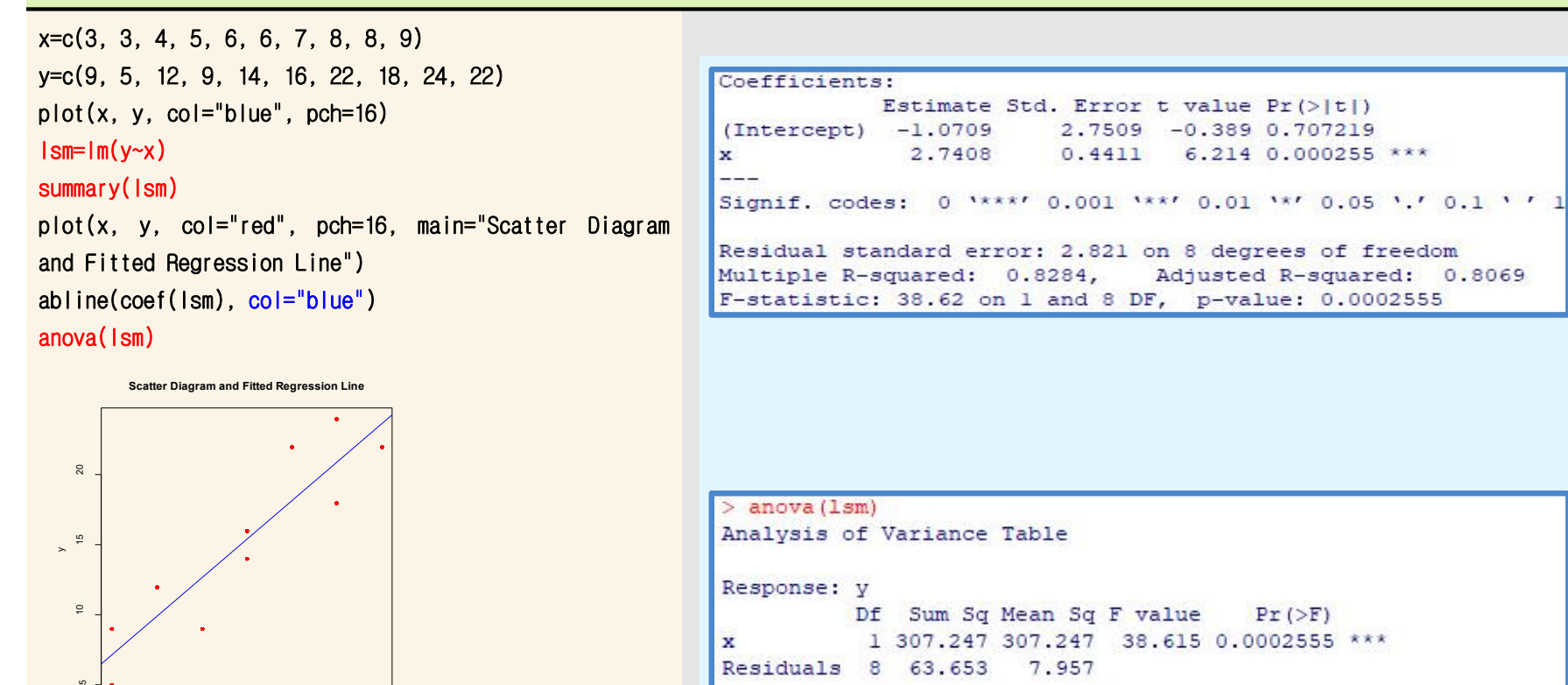

Analysis of Variance Table Response: v Df Sum Sq Mean Sq F value  $Pr(>\)$ 1 307.247 307.247 38.615 0.0002555 \*\*\*  $\mathbf{x}$ Residuals 8 63.653 7.957 Signif. codes: 0 '\*\*\*' 0.001 '\*\*' 0.01 '\*' 0.05 '.' 0.1 '' 1

# 다중회귀모형(multiple regression model)

$$
y = b_0 + b_1 x_1 + \cdots + b_p x_p + \varepsilon
$$

$$
y: \; \texttt{반을년수(종속년수)}
$$

$$
x_1,x_2,...,x_p:~\texttt{설병수(독립년수)}
$$

 $\epsilon\colon\thinspace N(0,\,\sigma^2)$ 를 따르는 확률변수

적합된 회귀식(fitted regression equation)과 제곱합 분해

$$
y = \hat{b_0} + \hat{b_1}x_1 + \cdots + \hat{b_p}x_p
$$

$$
\sum_{i=1}^{n} (y_i - \bar{y})^2 = \sum_{i=1}^{n} (\hat{y}_i - \bar{y})^2 + \sum_{i=1}^{n} (y_i - \hat{y}_i)^2
$$

$$
\Leftrightarrow \qquad SST \qquad = \qquad SSR \qquad + \qquad SSE
$$
 
$$
\Leftrightarrow \qquad \Leftrightarrow \qquad \Leftrightarrow
$$
 
$$
\Leftrightarrow \qquad \Leftrightarrow \qquad \
$$

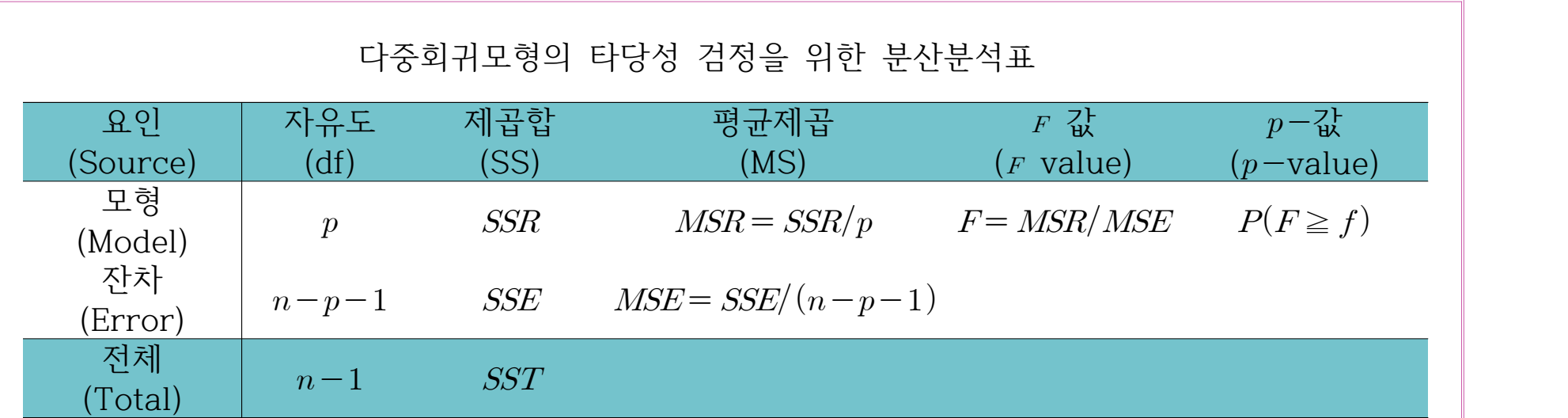

# **다중회귀모형의 타당성 검정**

 ⋯ vs. 또는, ...., : ⇒ 귀무가설을 기각하여 다중회귀모형이 적합. 여기서, 는 의 관측 값. ⇔ 값 <sup>⇒</sup> 유의수준 5%에서 귀무가설을 기각.

#### **[보기 1.6.2] 심장 박동수 자료의 다중 회귀분석**

[표 1.1.1](pulse.txt)은 50미터 달리기(1=달리기를 한 사람, 2= 달리기를 하지 않은 사람) 전후 심장 박동수가 흡연(1=흡연자, 2=비 흡연자), 성별(1=남자, 2=여자), 키(cm)와 몸무게(kg), 운동량(1=적음, 2=보통, 3=많음)과 어떤 관계가 있는 지에 대한 10명의 성인을 대상으로 측정된 자료이다. 여기에서는 달리기 전후 심장 박동수의 차이  $y$ 에 영향을 주는 요인이 무엇인지를 알아보고자 다중회귀모 형을 설정하고 적합하라. (심장박동수자료-다중회귀모형.R)의 실행결과를 참고 하라.

[1] 다중회귀분석의 해석을 쉽게 하도록 질적변수의 입력 값을 조정하고 달리기 전후 심장 박동수에 대한 변수 를 재설정하자.

- 달리기, 흡연, 성별의 자료 값이 2로 되어 있는 것을 0으로 하자: 달리기(1=달리기를 한 사람, 0= 달리기를 하지 않은 사람) 흡연(1=흡연자, 0=비흡연자), 성별(1=남자, 0=여자), - 운동량은 적음과 보통을 0으로 많음을 1로 하자.
- = 심장박동수 차이(심장박동수 후 심장박동수 전)

[2] 다중회귀모형의 설정:

 $y = b_0 + b_1$ 달리기 +  $b_2$ 흡연 +  $b_3$ 성별 +  $b_4$ 운동량 +  $b_5$ 키 +  $b_6$ 몸무게 +  $\varepsilon$ 

[3] 모형의 유의성:  $R^2=0.976$ 이고 검정 통계량의 관측값  $f=20.37는 유의확률  $p-$ 값 = 0.01577에 의해서 유의수 |$ 준 5%에서 모형이 매우 적합함을 보여 준다. [결과]의 F-statistic, p-value를 참고 바람.

[4] 적합된 다중회귀모형과 해석:

- $\hat{y}$  = 98.023 + 18.587달리기 + 0.870흨연 + 6.520성별 + 2.044운동량 -0.518키 -0.215몸무게
- 달리기를 한 경우(1)가 하지 않은 경우(0)에 비해  $\hat{b}_1$ =18.587만큼 더 큰 심장 박동수 차이를 보였다. 이 변수는 귀무가 설  $H_0: b_1=0$ 를 유의수준 5%에서 기각하기에 충분한  $p-$ 값 = 0.0117로 모형 [2]에서 통계적으로 유의하다.

- 흡연자(1)가 비흡연자(0)보다  $\hat{b}_2$  = 0.870 만큼 큰 반응을 보였으나  $p-\hat{a}x$  0.7451로 통계적으로 유의하지 않다.

- 남자(성별=1)는 여자(성별=0)에 비해  $\hat{b}_3$  = 6.520 만큼 더 큰 반응을 보였으나  $p-\hat{a}$  = 0.1867로 통계적으로 유의하지 않다.<br>- 운동량이 많은 경우(1)는 적은 경우(0)에 비해  $\hat{b_{4}}$  = 2.044 만큼 더 큰 반응을 보였고  $p-$ 값 = 0.4603으로 통계적으로
- 유의하지 않다.<br>- 키가 크고 몸무게가 많이 나갈수록 반응이 작아지고 특히, 키는 통계적으로 유의하다.

### [R-코드 1.6.2] **[보기 1.6.2]** 심장 박동수 자료의 다중회귀분석

##[보기 1.6.2] 심장 박동수 자료의 다중회귀분석 setwd("c:/기초통계학/R-codes") data1.6.2<-read.table("pulse.txt", header=T)  $x$   $\le$   $-data1.6.2$ 

## 변수 변환 y=x\$pulse2-x\$pulse1 y 키=x\$height 몸무게=x\$weight 달리기=as.numeric(x\$ran<=1) 흡연=as.numeric(x\$smokes<=1) 성별=as.numeric(x\$gender<=1) 운동량=as.numeric(x\$activity>=3)

## 다중 회귀모형의 적합 model1=lm(y~달리기+흡연+성별+운동량+키+몸무게) summary(model1) model2=lm(y~달리기+키) summary(model2)

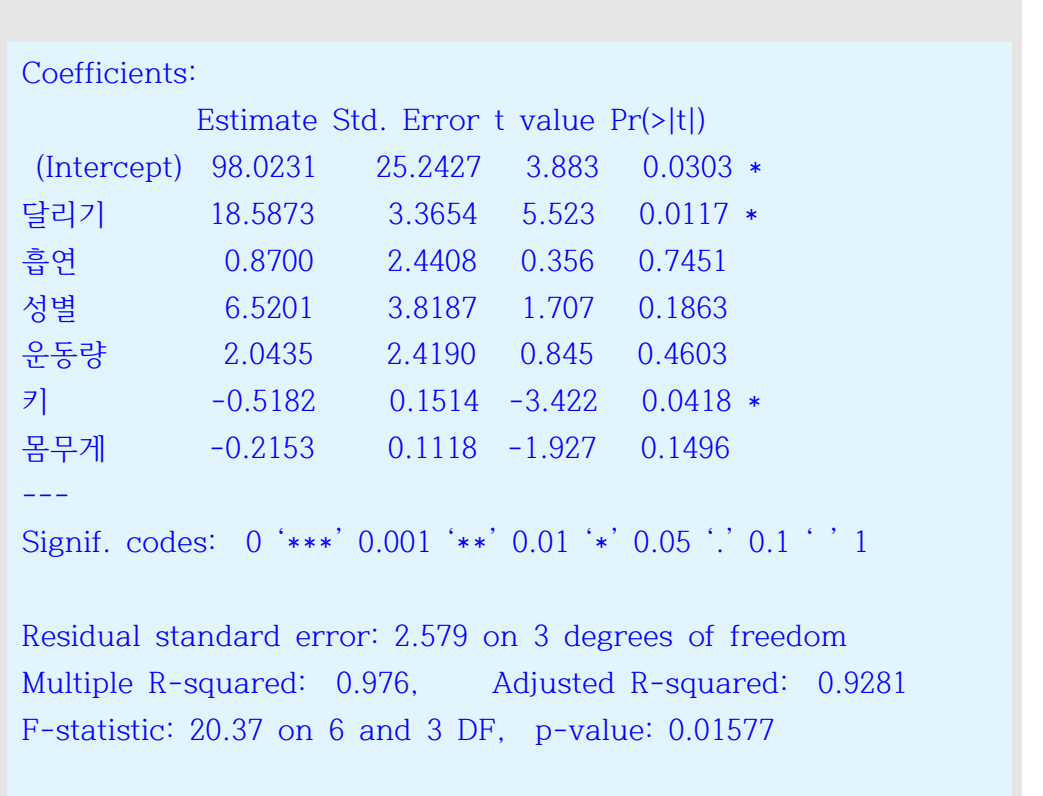

# **참고문헌**

최용석(2014). R과 함께하는 통계학의 이해, 교보문고.<br>최용석(2018). R과 함께하는 다변량 자료분석, 경문사.<br>김용일∘최용석(2018). 치의학을 위한 통계적 방법과 응용 - R과 함께하는 의학통계-, 교우사.

Johnson, R.A. and Bhattacharyya, G.K.(2006). Statistics, John Wiley & Sons, Inc., Danvers.

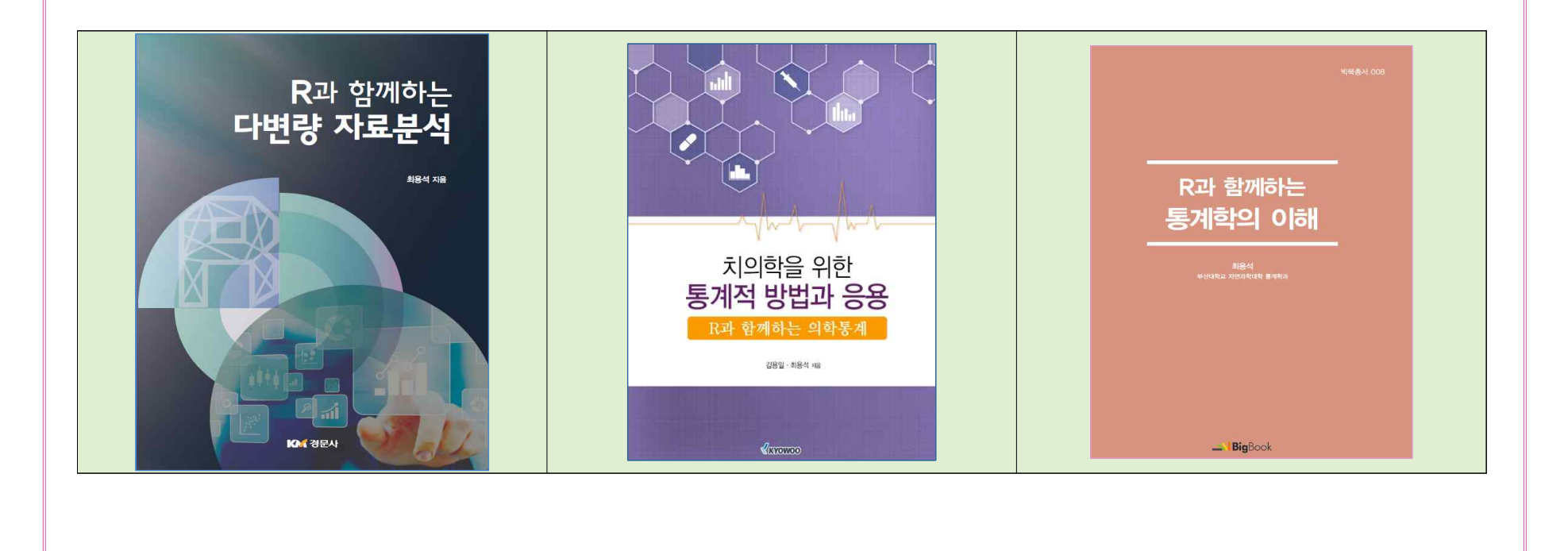